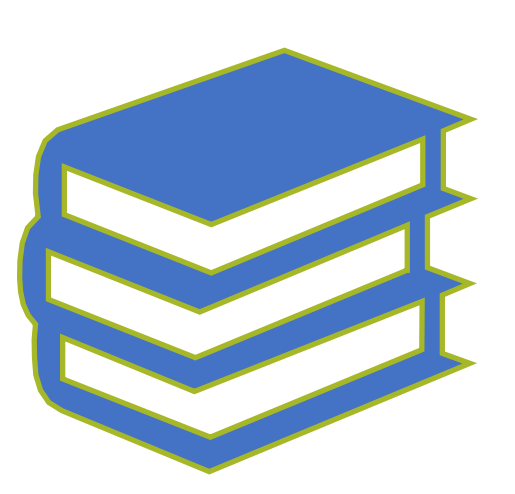

# FOUNDATIONS OF TECHNICAL ILLUSTRATING

BY: ADAM BRADLEY

EMAIL: [ADAM@MAILYARD.NET](mailto:Adam@mailyard.net)

[LINKEDIN: HTTPS://WWW.LINKEDIN.COM/IN/ADAM-](https://www.linkedin.com/in/adam-bradley-studio/)BRADLEY-STUDIO/

# My Background

Adam Bradley

Bachelor of Fine Arts (BFA) in Industrial Design

Master of Business Administration (MBA)

Pursuing a Master of Science (MS) in Information Technology — Business Intelligence & Analytics

Project Management Professional (PMP)

```
Adobe Certified Expert (ACE)
```
Employed at ManTech as a Senior Technical Writer/Graphic Artist for the DoD

https://www.mantech.com/careers

#### Purpose

Lorem ipsum dolor sit amet. consectetuer adipiscing elit, sed diam nonummy nibh euismod tincidunt ut laoreet dolore magna aliguam erat volutpat. Ut wisi enim ad minim veniam, quis nostrud exerci tation ullamcorper suscipit lobortis nisl ut aliquip ex ea commodo consequat. Duis autem vel eum iriure dolor in hendrerit in vulputate velit esse molestie consequat, vel illum dolore eu feugiat

#### **Lots of Different Mediums to Communicate Concepts**

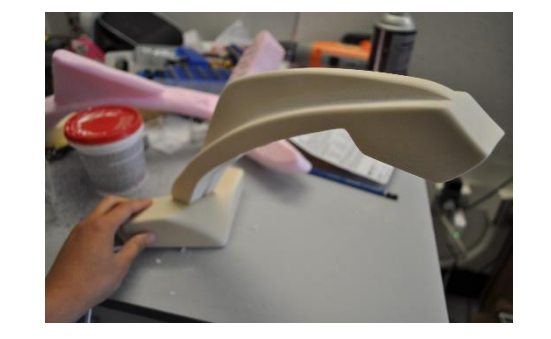

Writing **Physical Prototype Photograph** Photograph Video

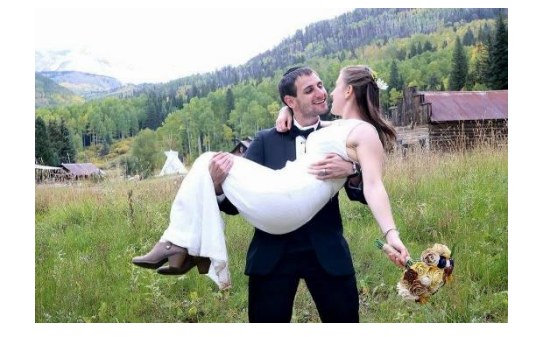

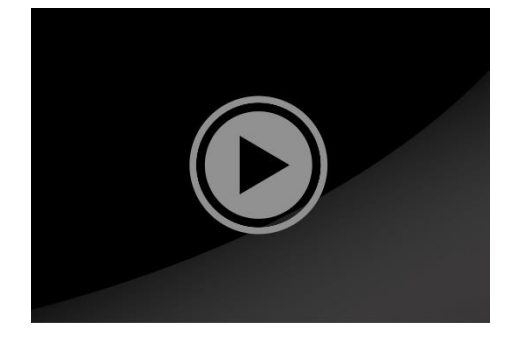

#### **Technical Illustrations have Their own Advantages**

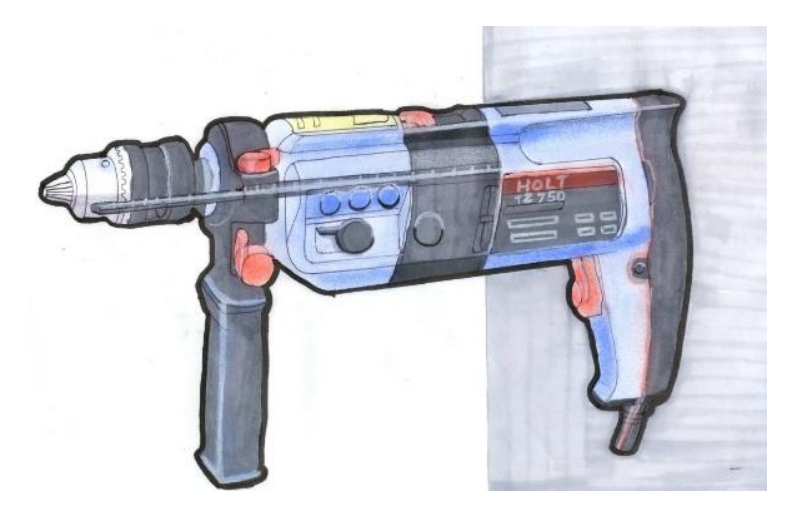

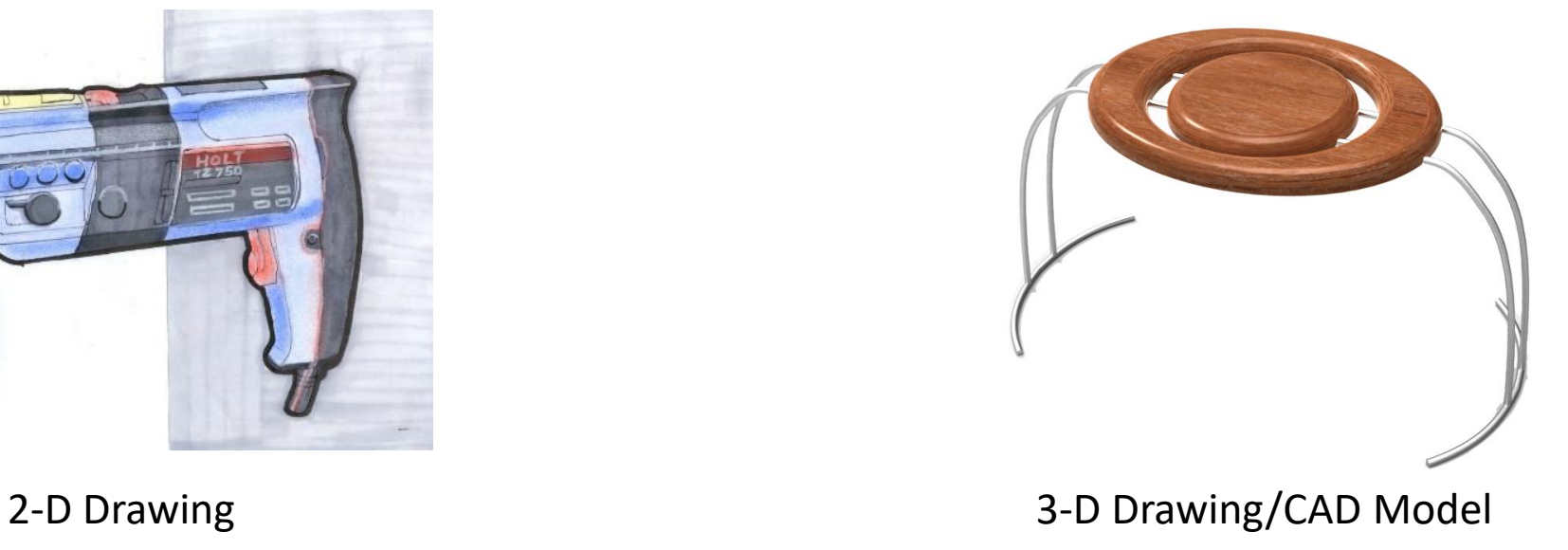

# Types of Technical Illustration

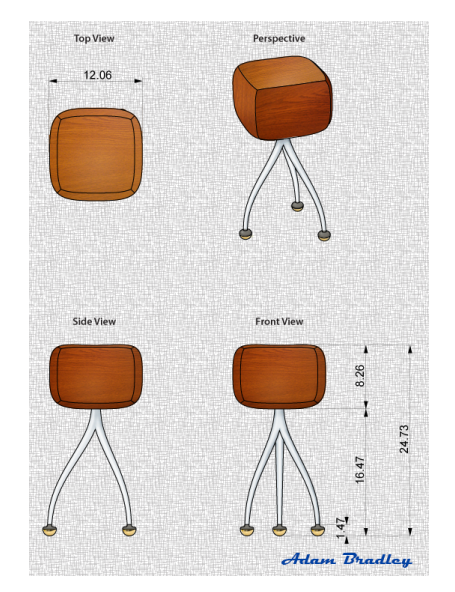

Technical drawing (four views)

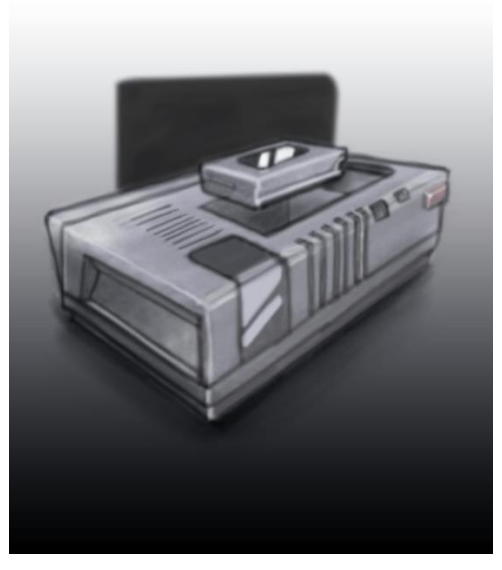

Hand drawn product with a stylus on the computer

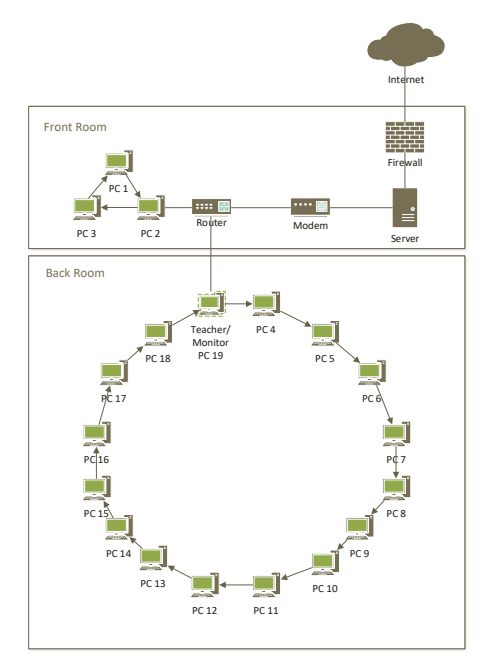

Wiring diagram

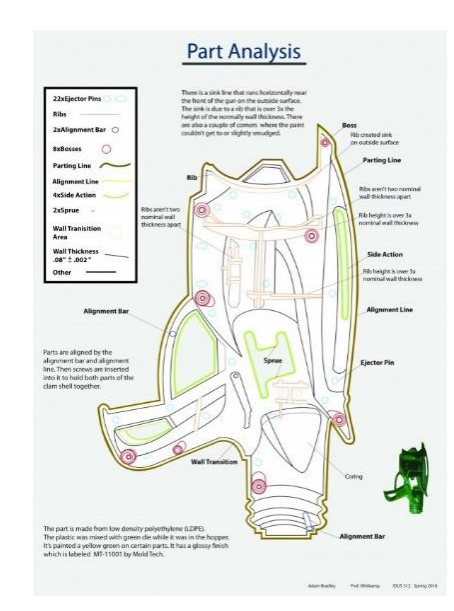

Cross section part analysis

# Types of Technical Illustration (cont)

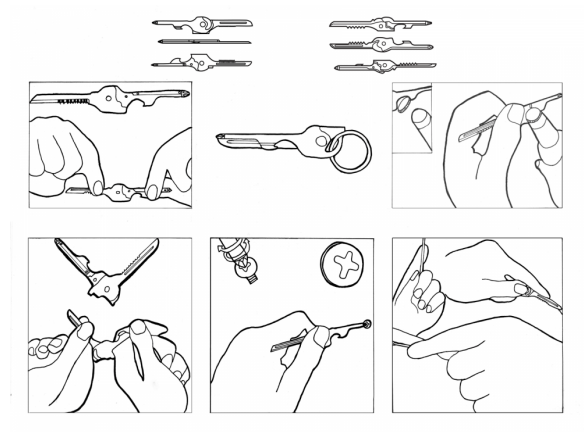

Figure for procedural instructions

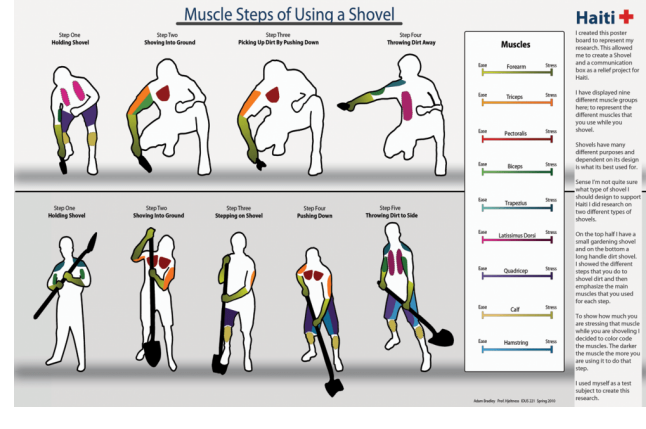

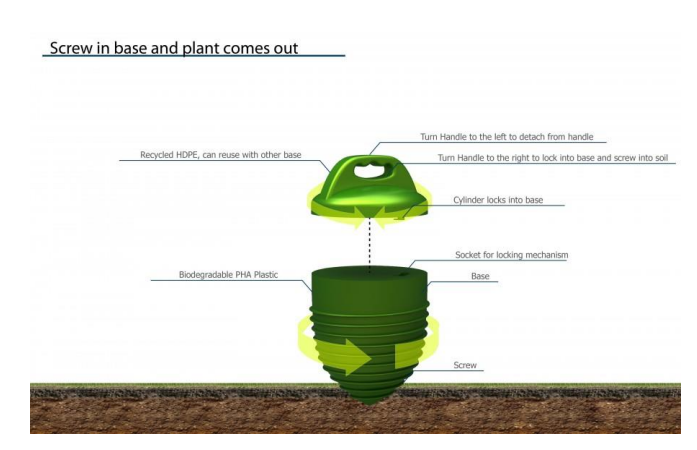

Infographic 3-D model of components, parts, and operations

# Types of Technical Illustration (cont)

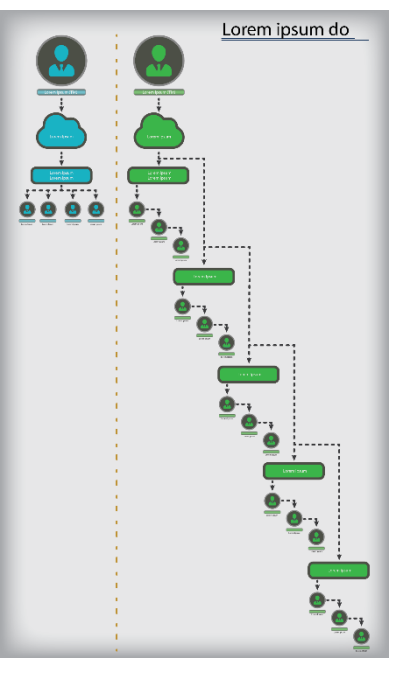

Organizational chart

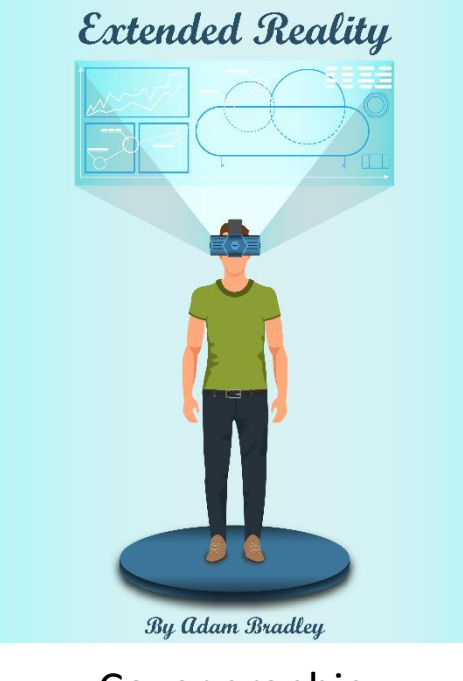

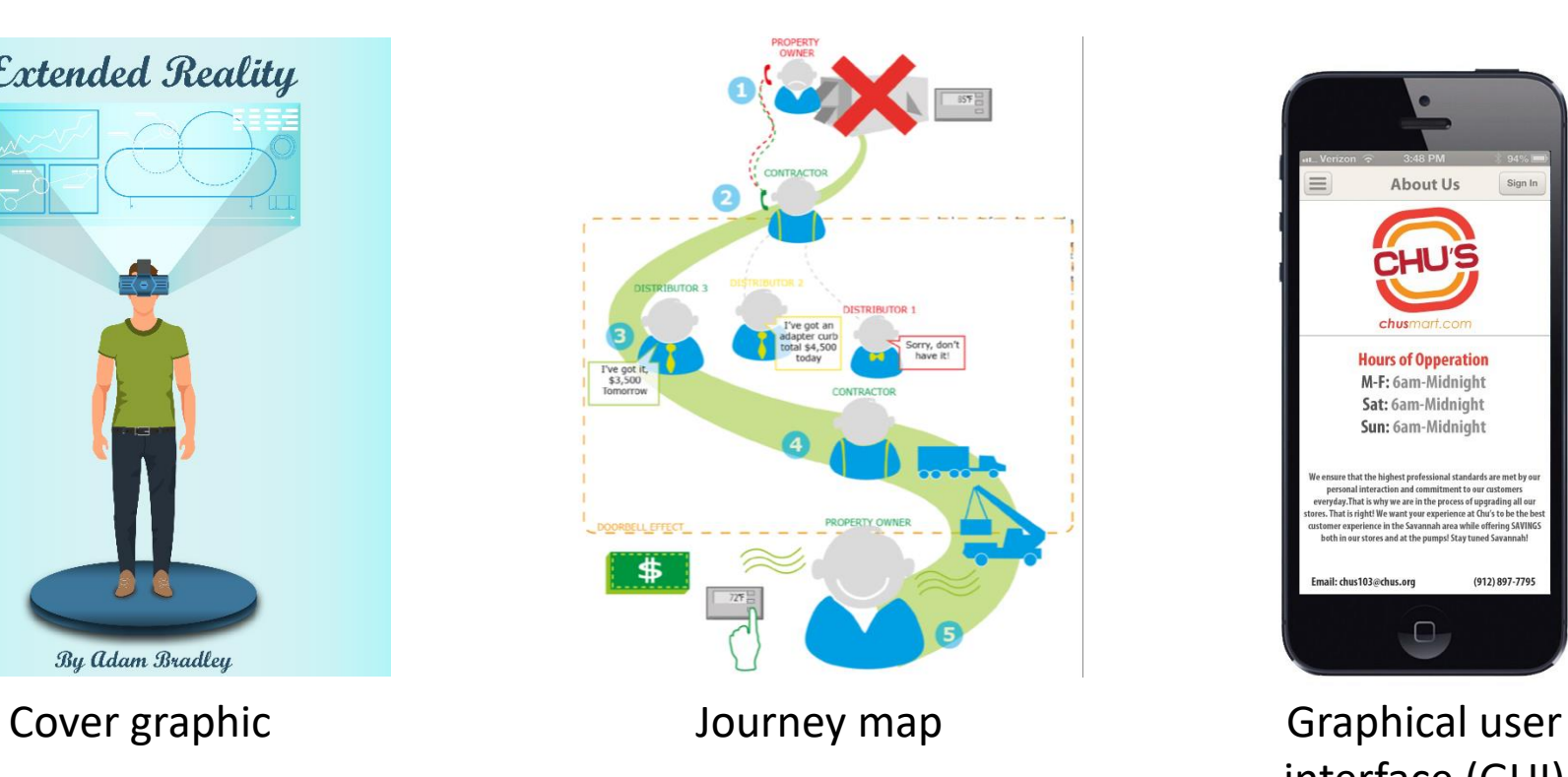

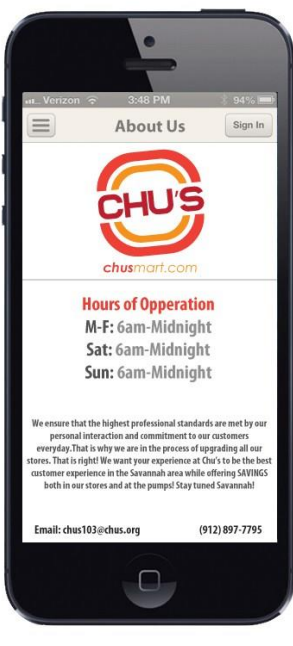

interface (GUI)

#### Vector vs Raster

# Vector

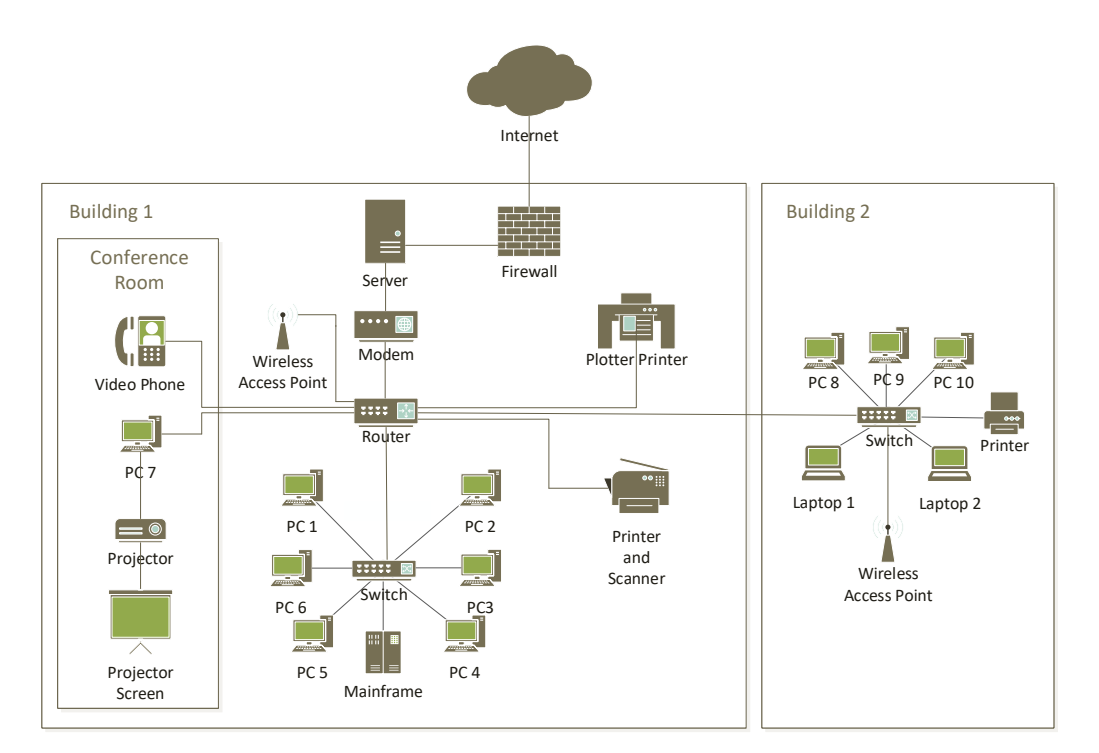

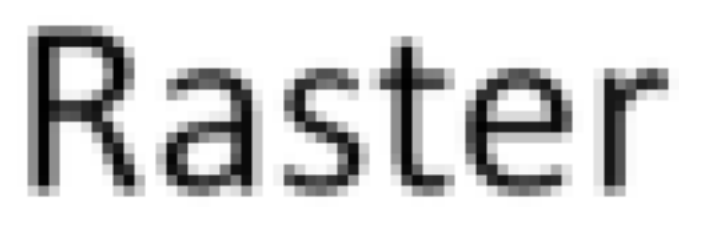

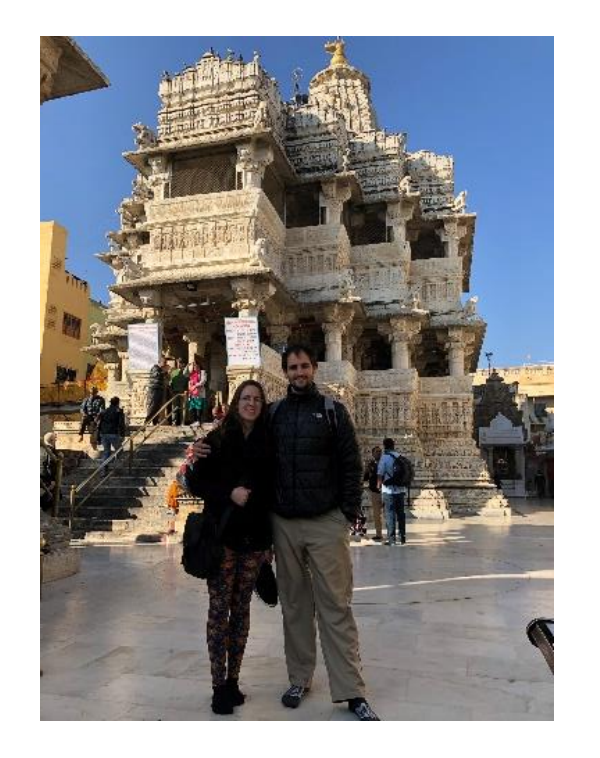

### Colors: RGB, CMYK, HSB, Hexadecimal

Color Picker

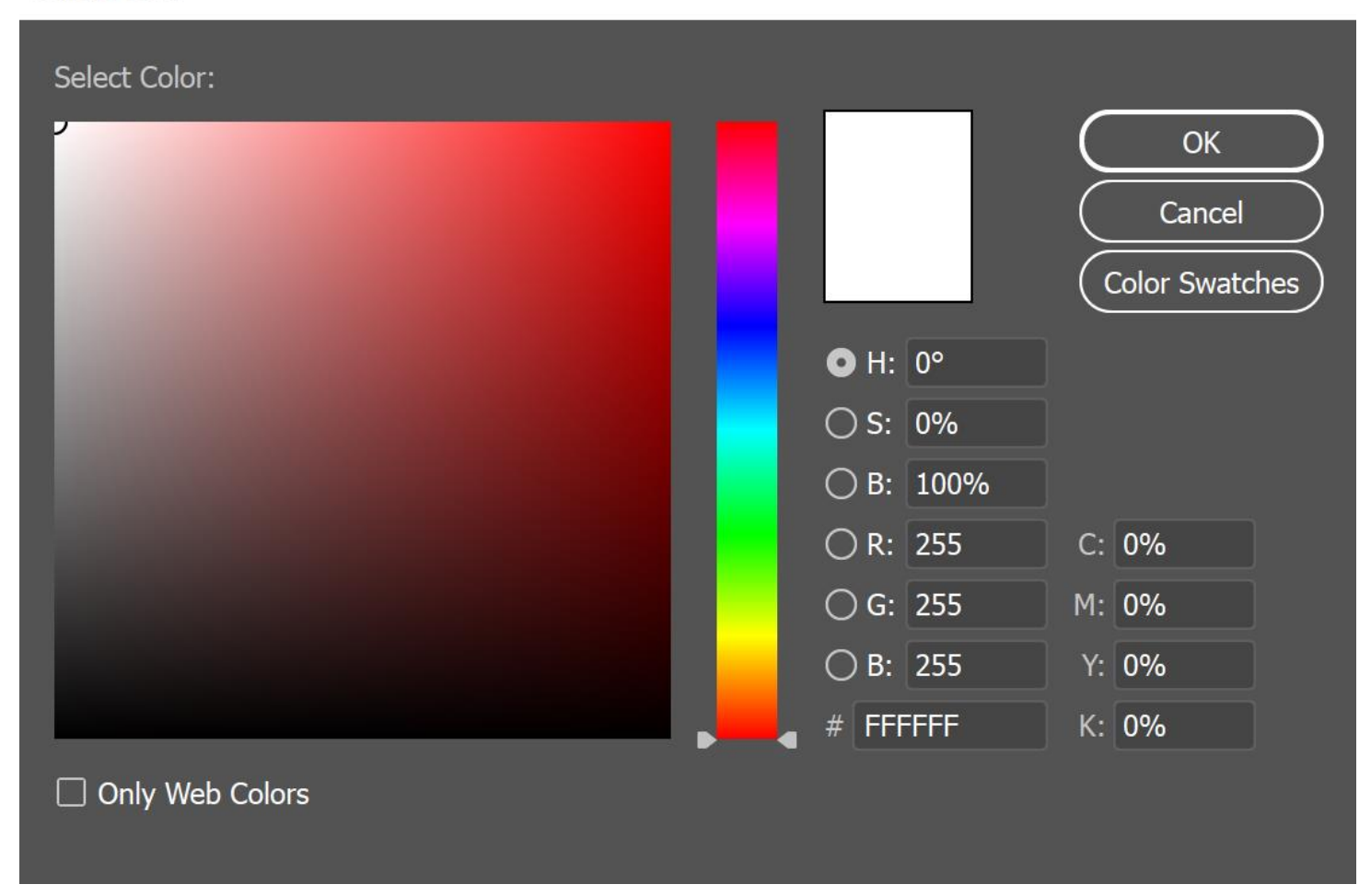

# Drawing Orthographic Projection and Perspective

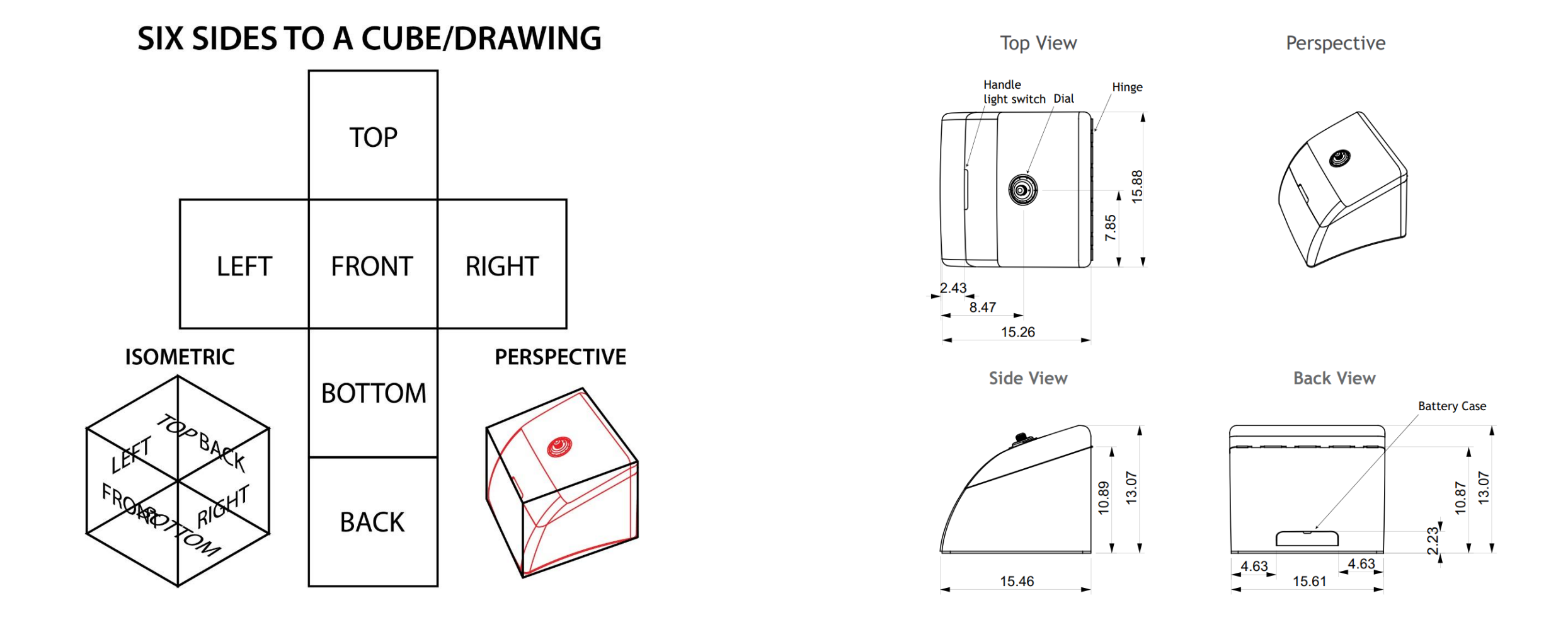

# Perspective **WORMS EYE VIEW STREET LEVEL VIEW VP VP HORIZON LINE BIRDS EYE VIEW**

### One Point Perspective

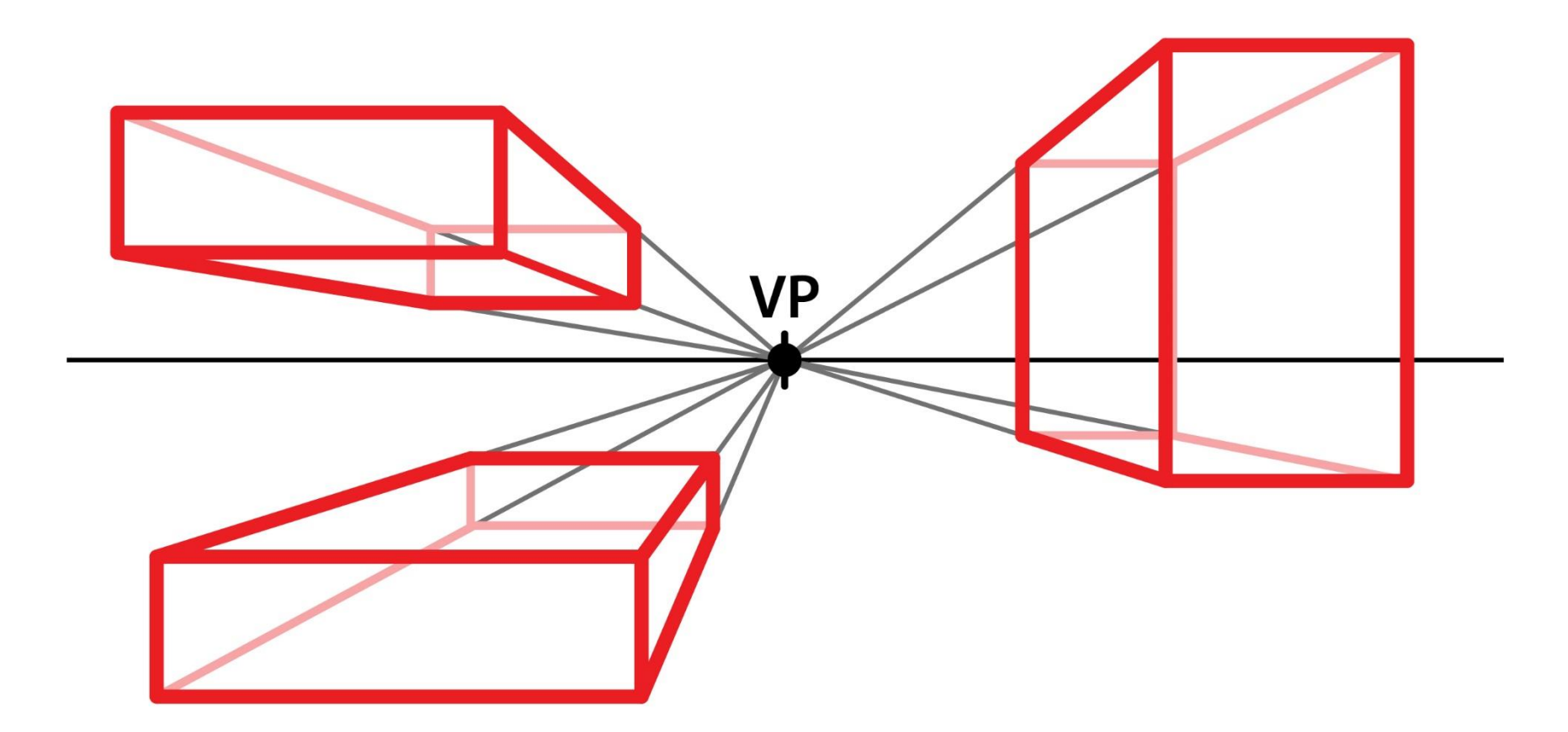

#### Two Point Perspective

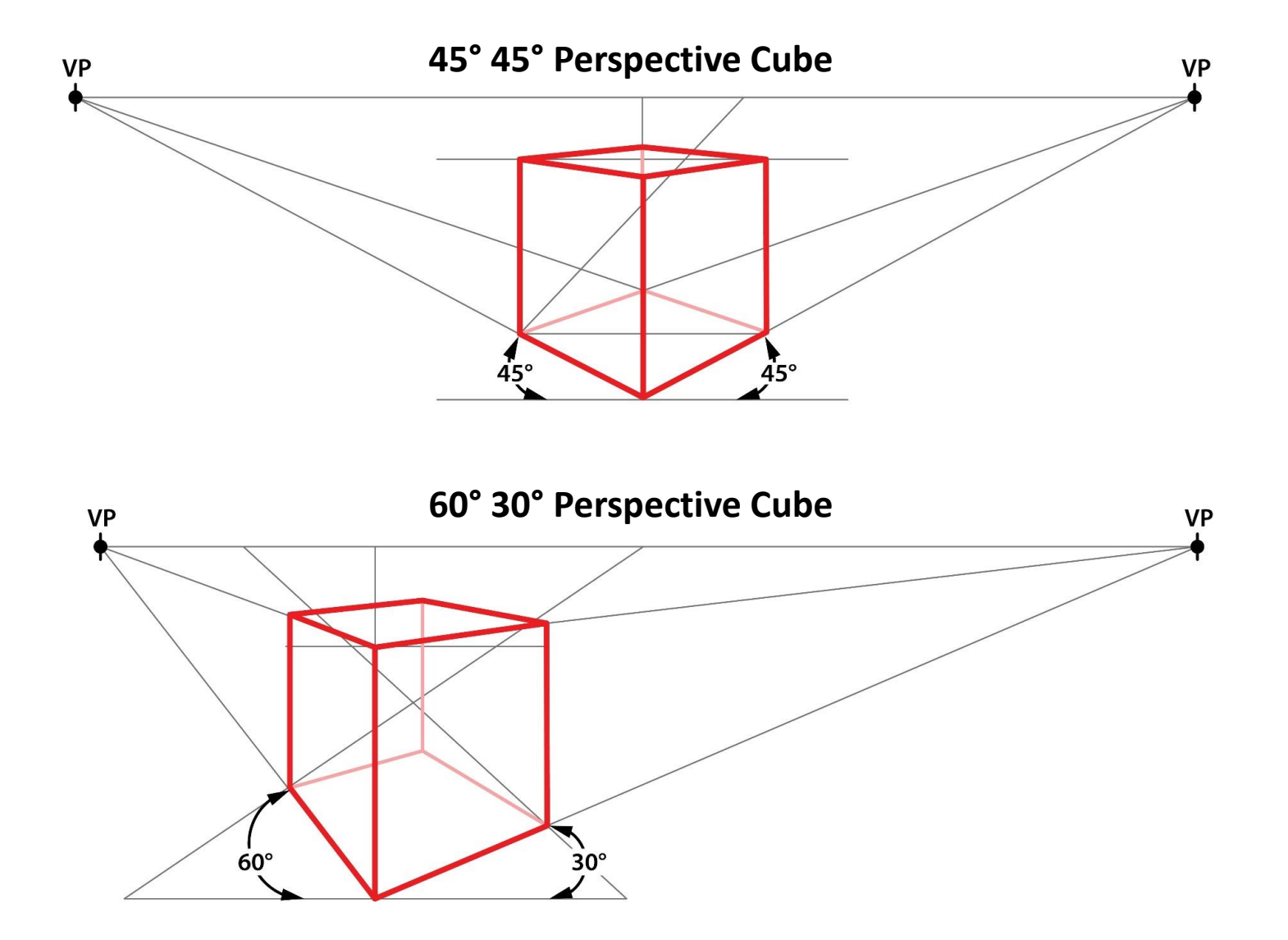

### Three Point Perspective

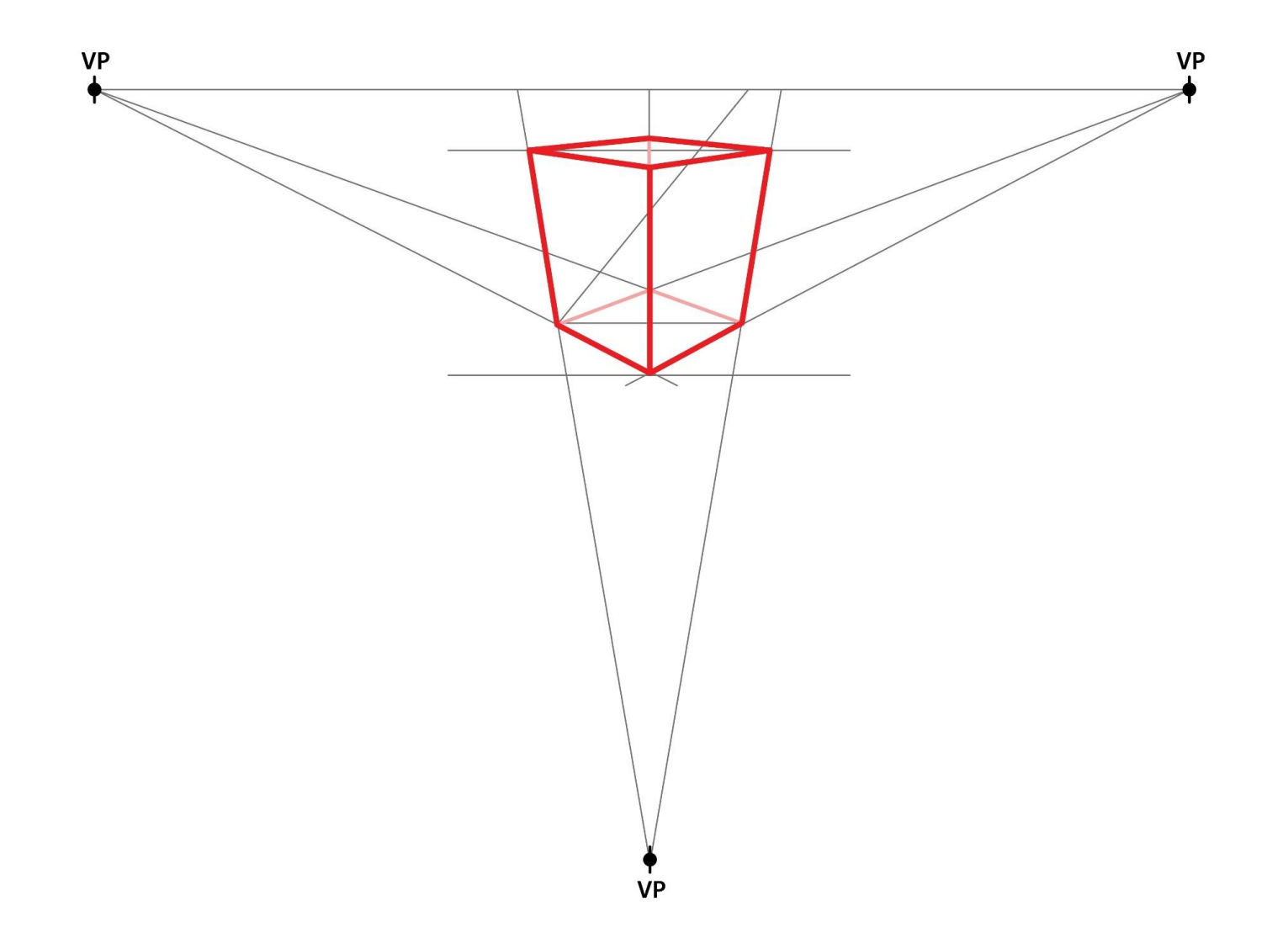

# Projecting Cubes

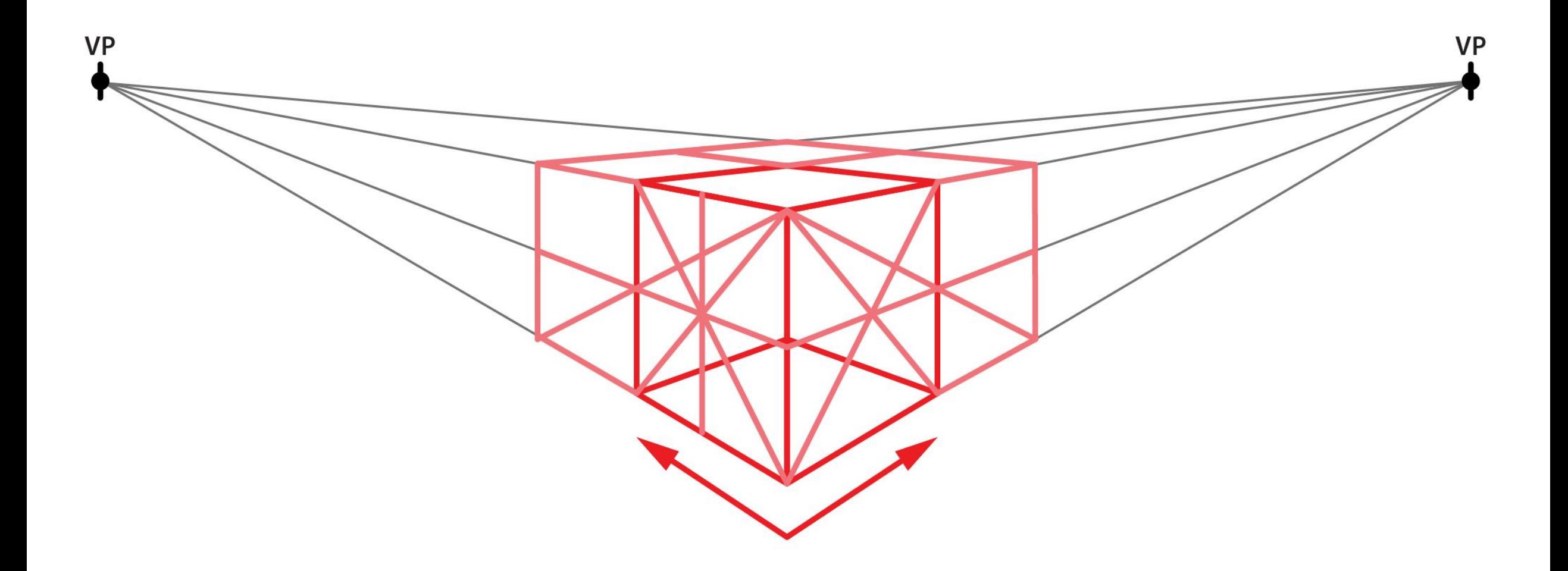

#### Axonometric

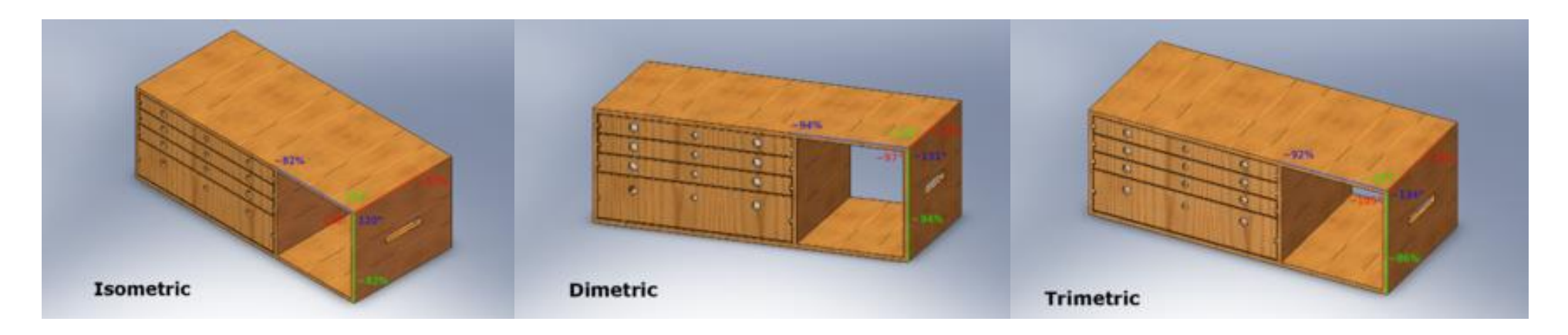

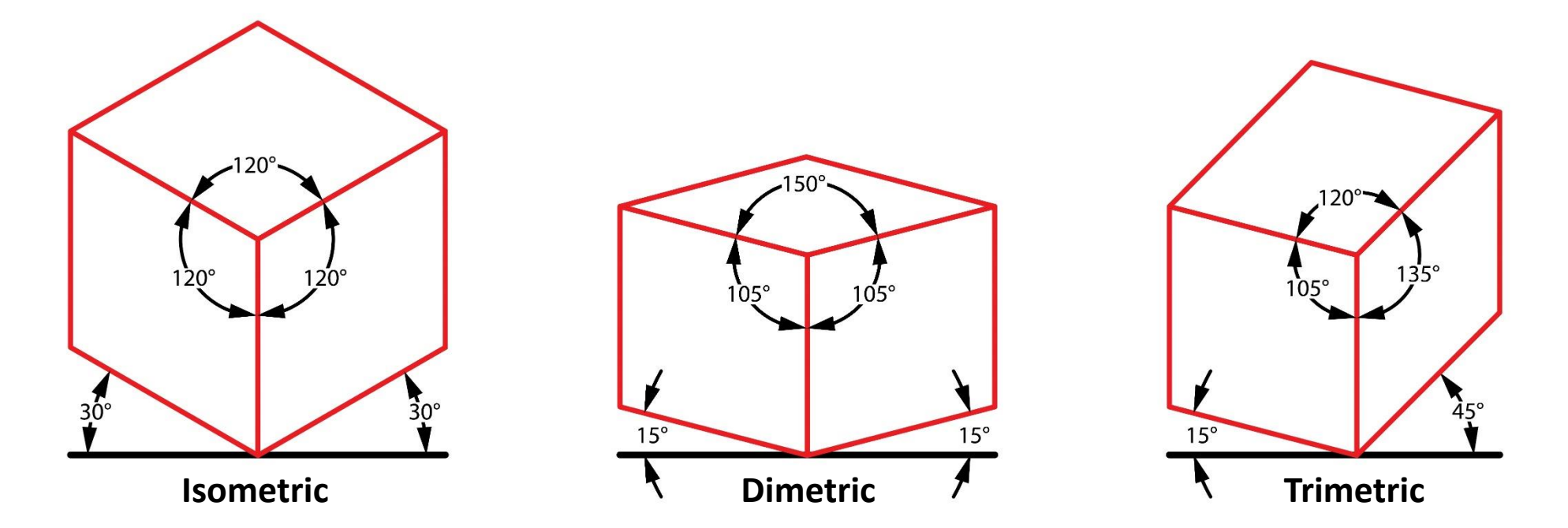

# Isometric Example

**SimCity**

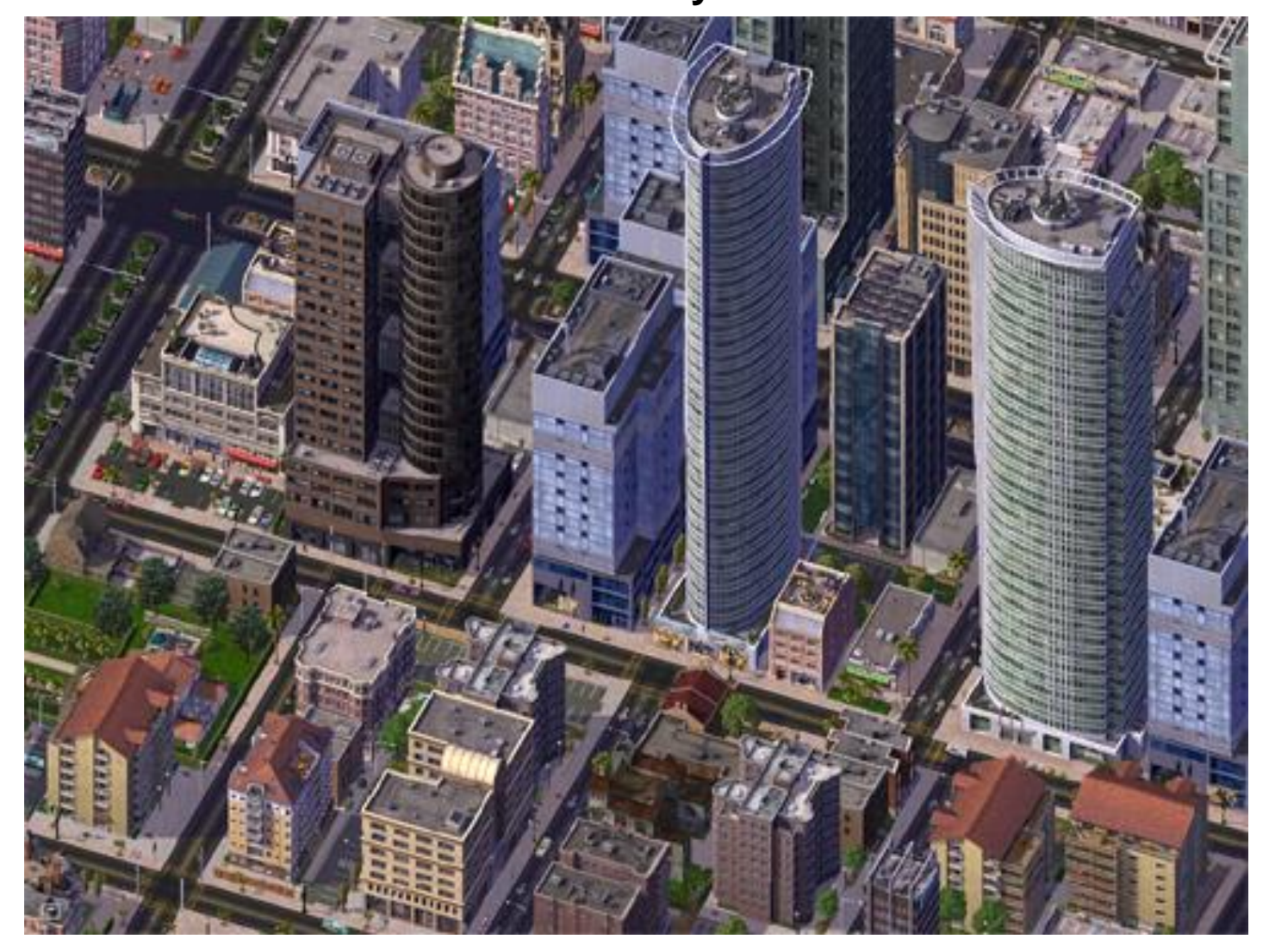

# Ellipses

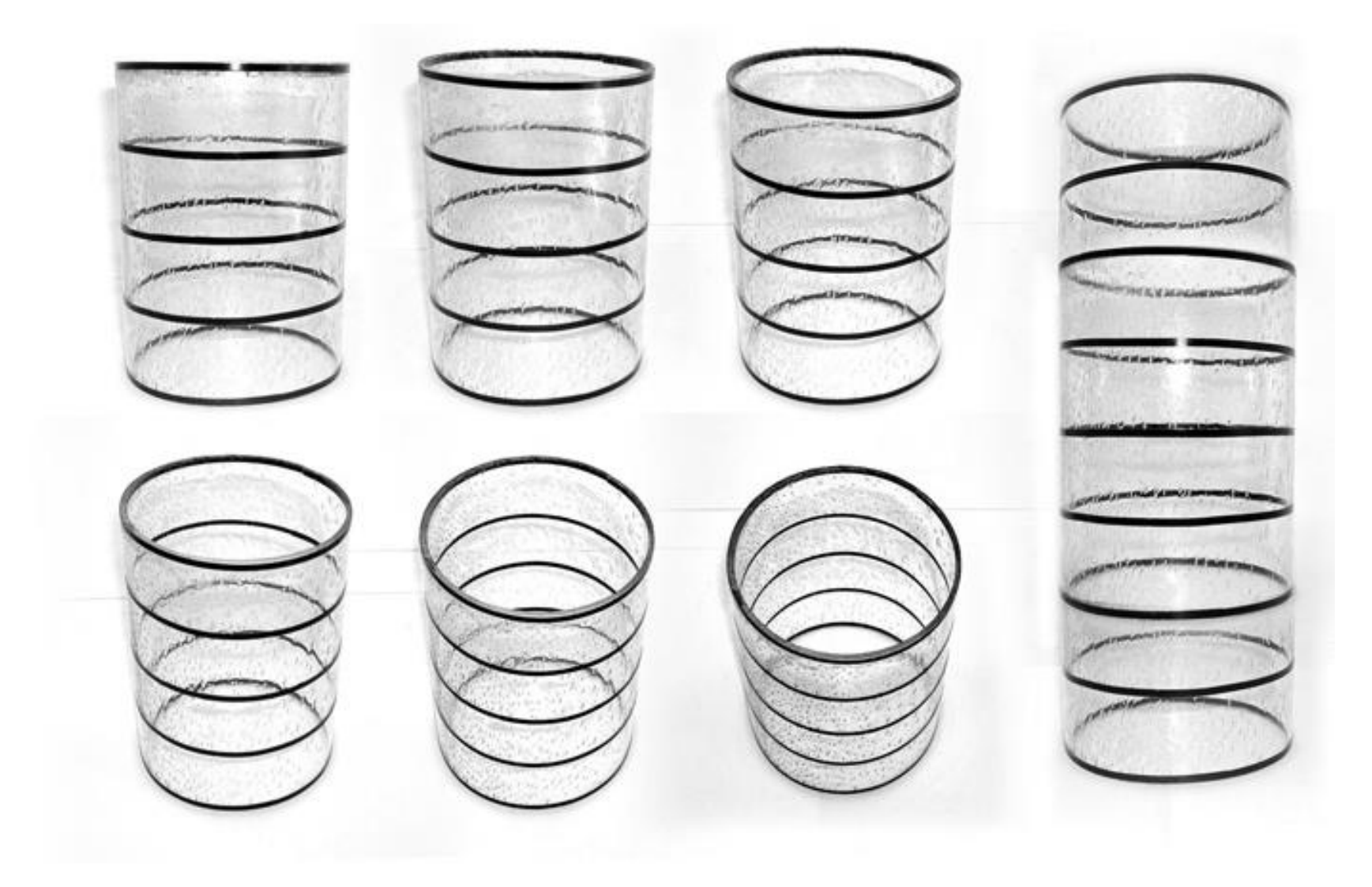

# Ellipses (cont)

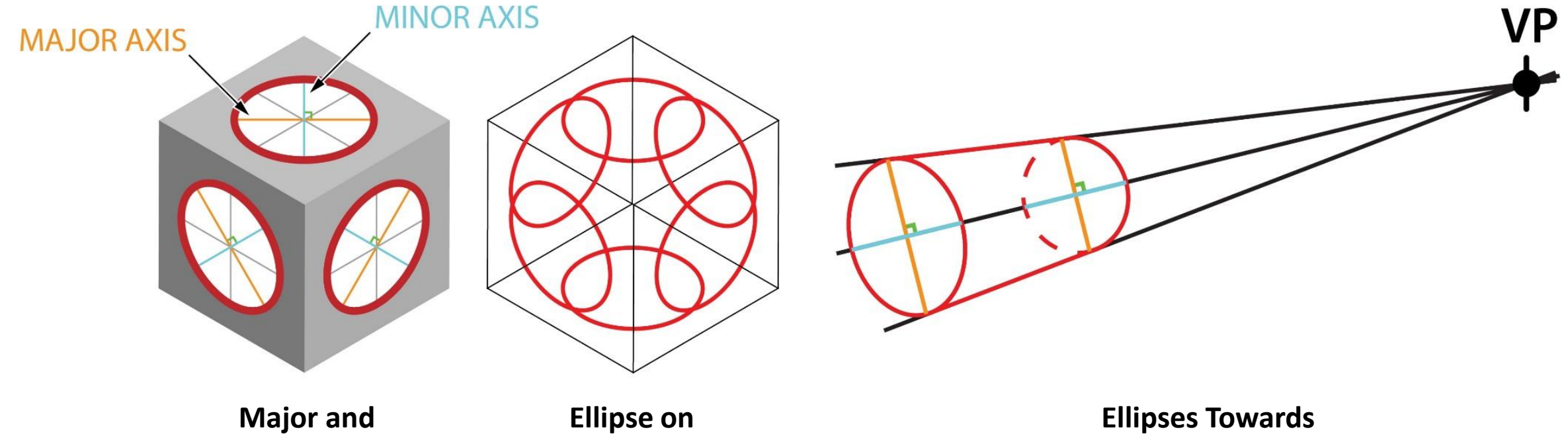

**Minor Axis**

**Every Side**

**Vanishing Point**

# Ellipses (cont)

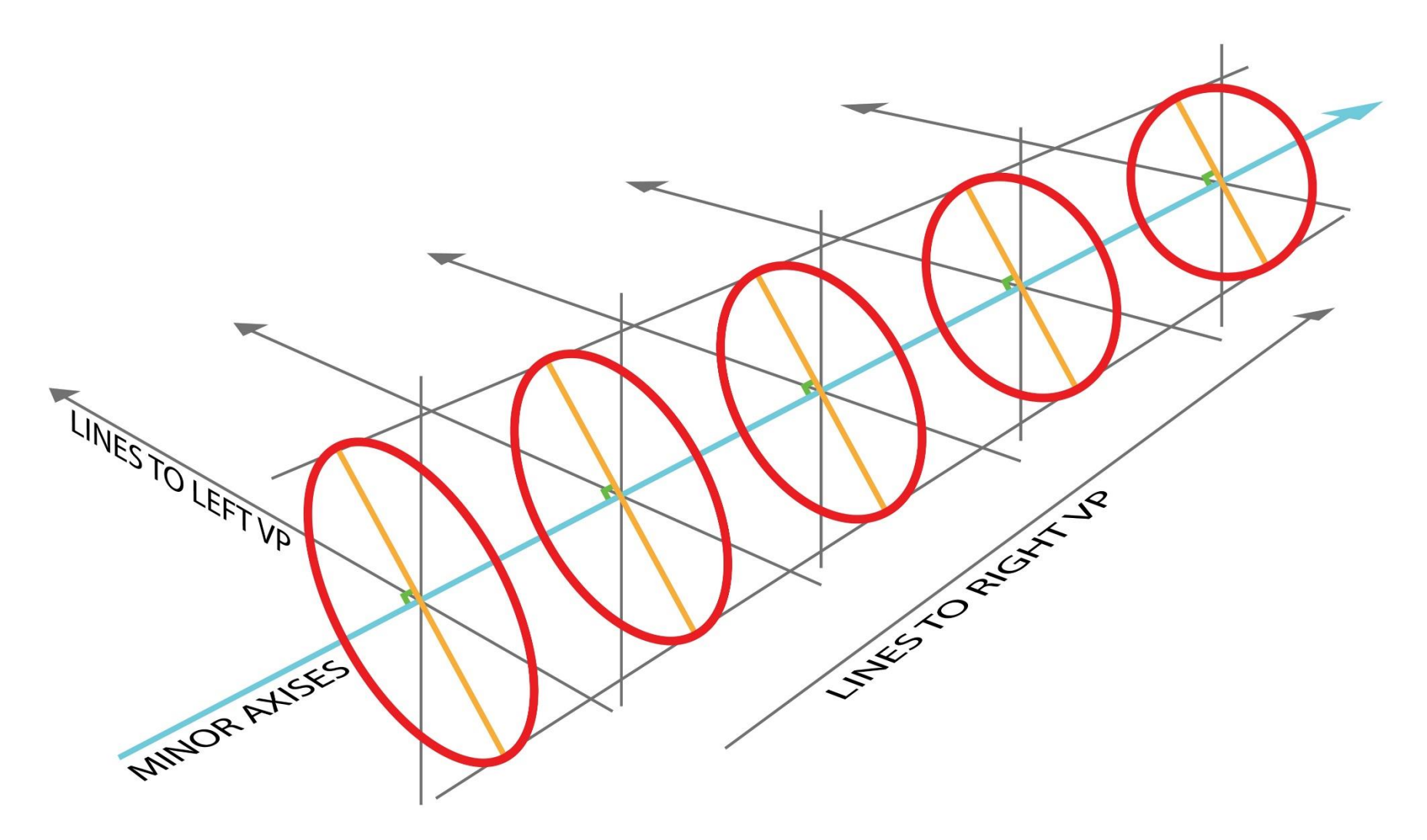

Sphere

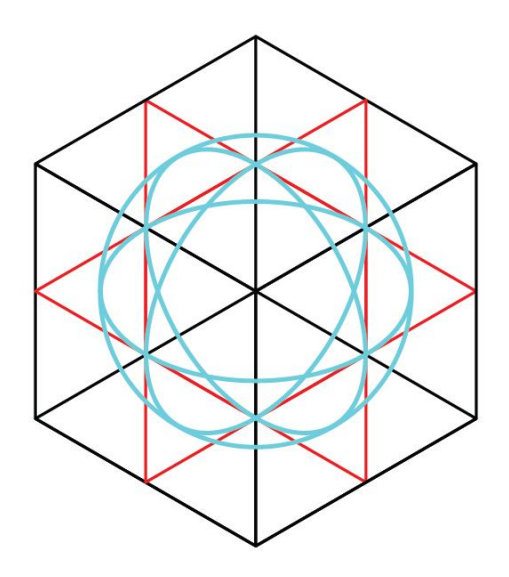

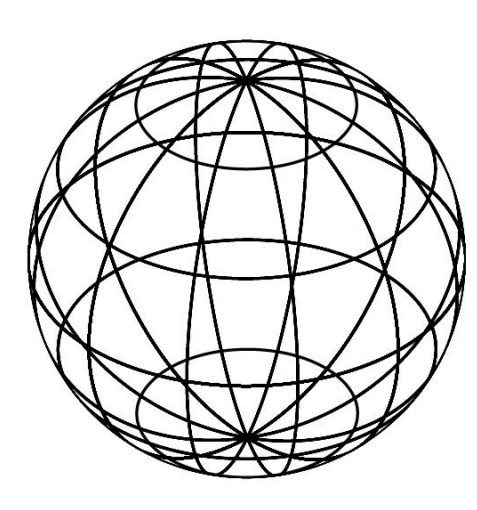

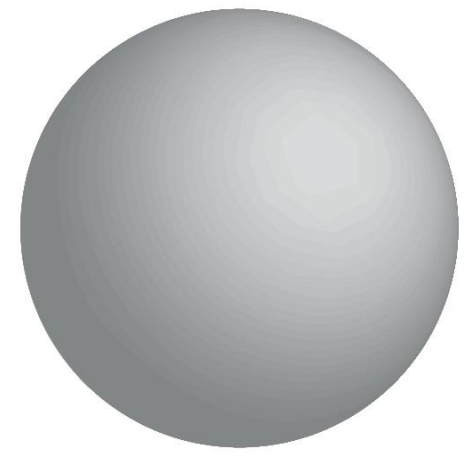

**Constructing Sphere Sphere Wireframe Rendered Sphere** 

# Rounded Edge Box

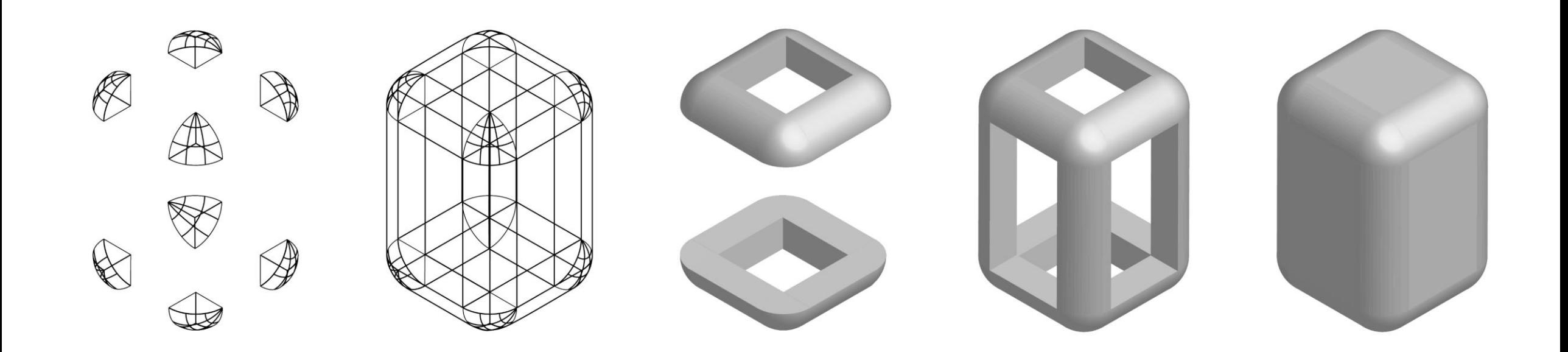

### Shadows

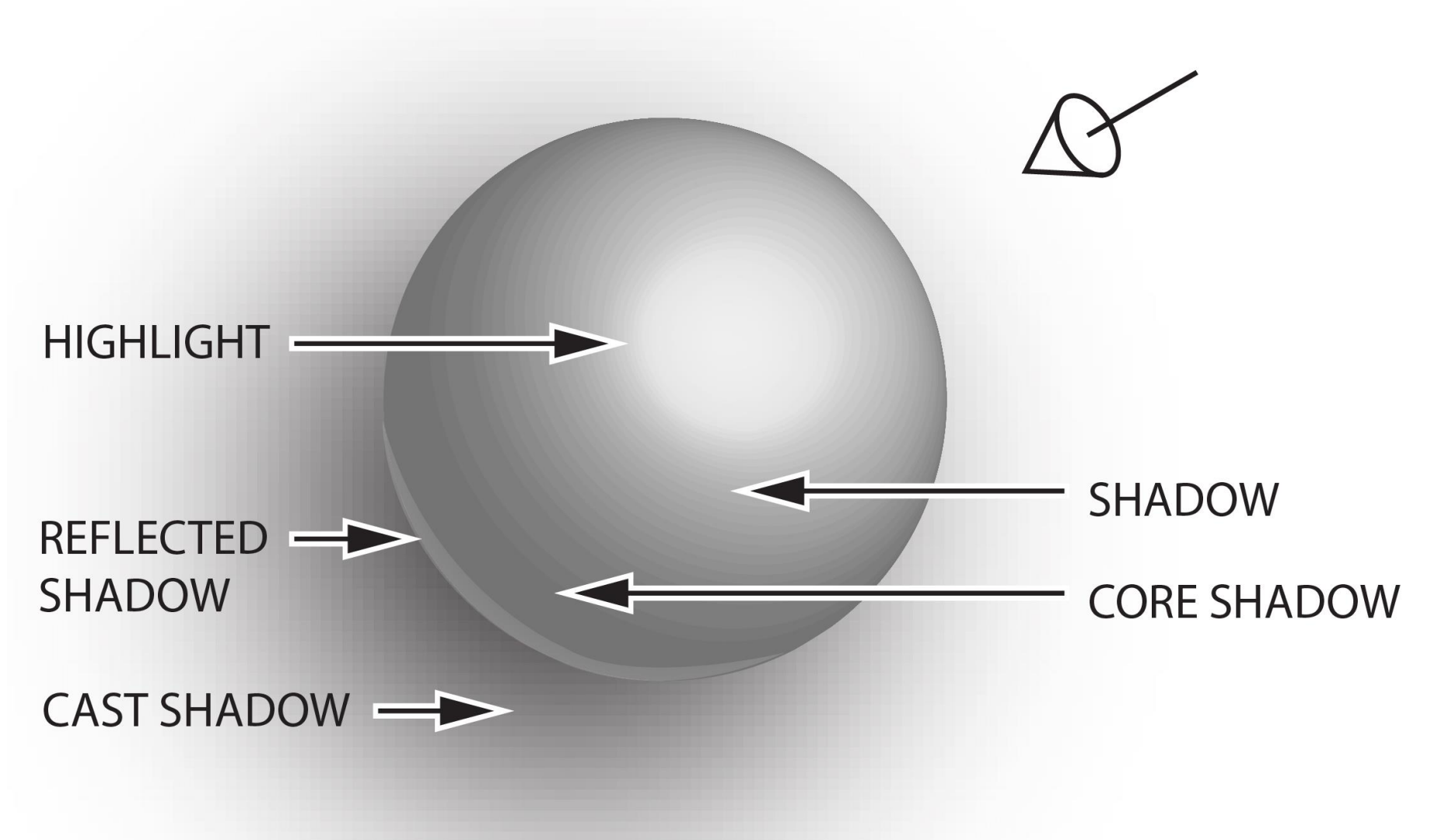

https://www.linkedin.com/in/adam-bradley-studio/

# Shadows (cont)

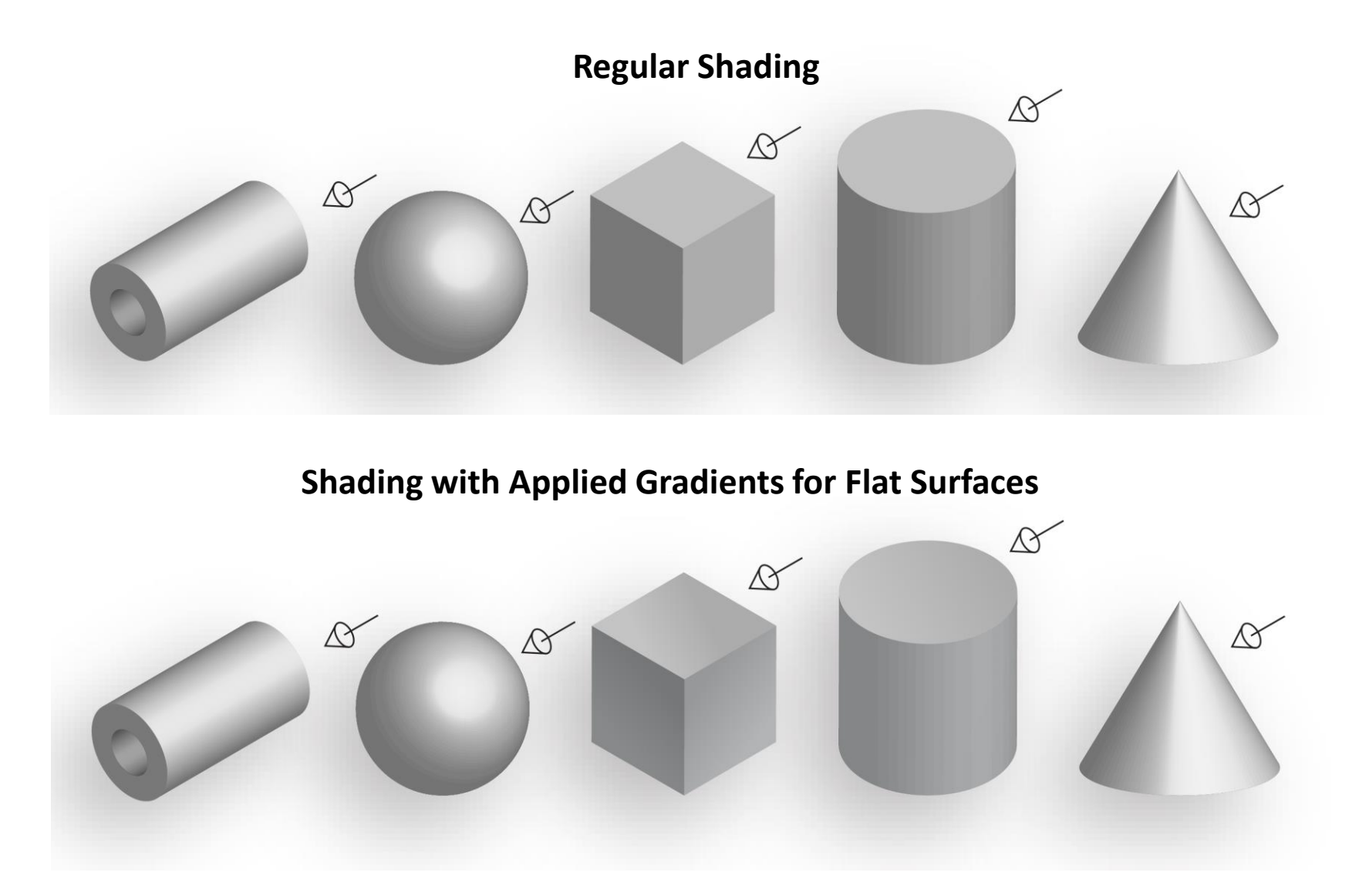

# Line Weights

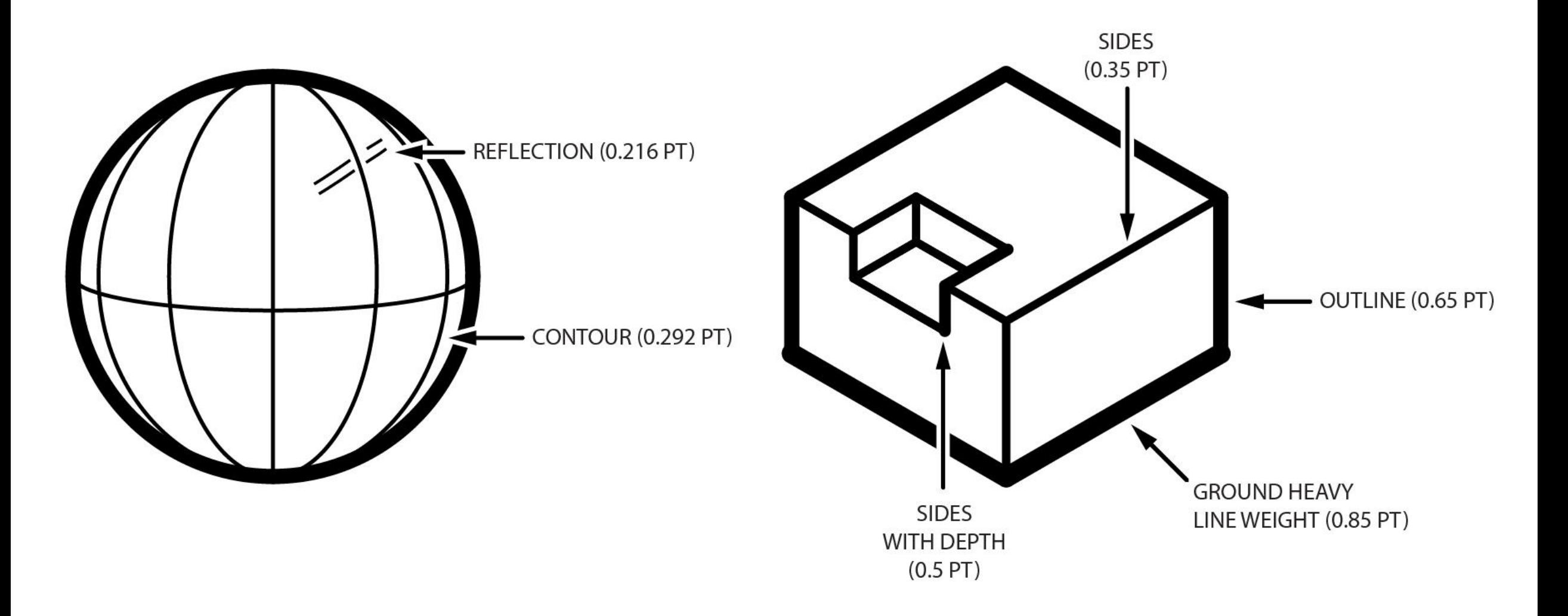

# Line Types

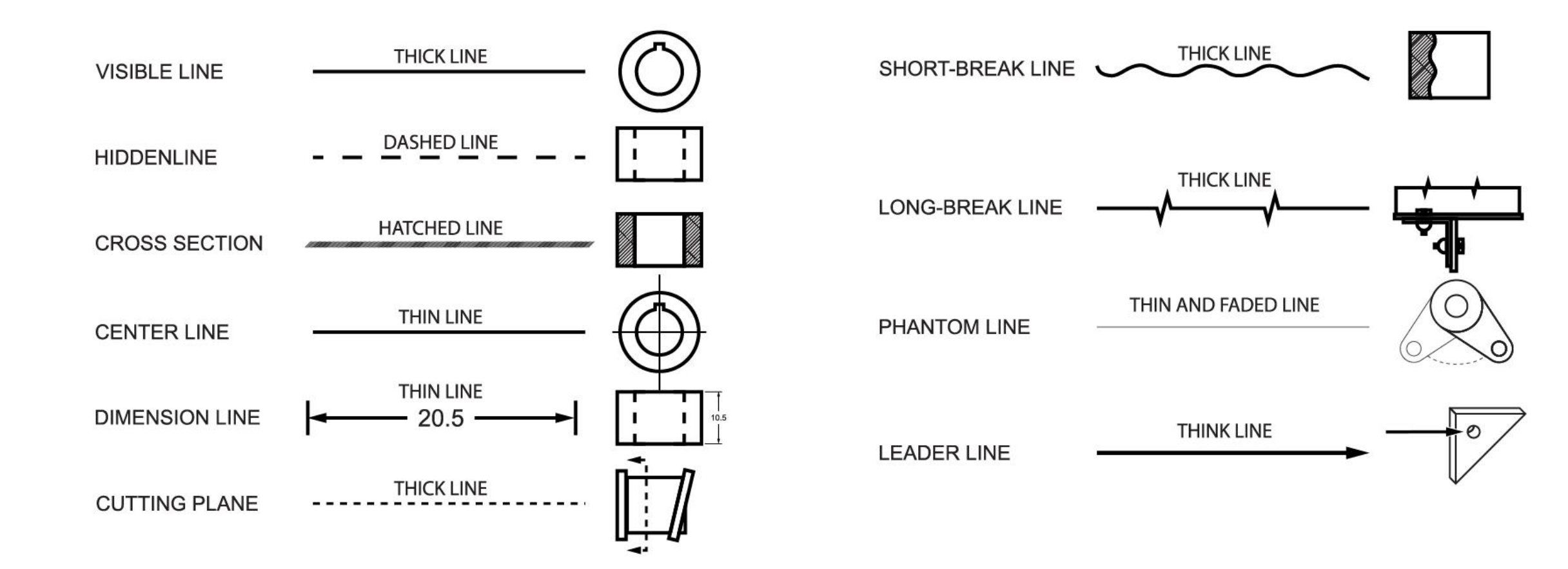

# Drawing Examples

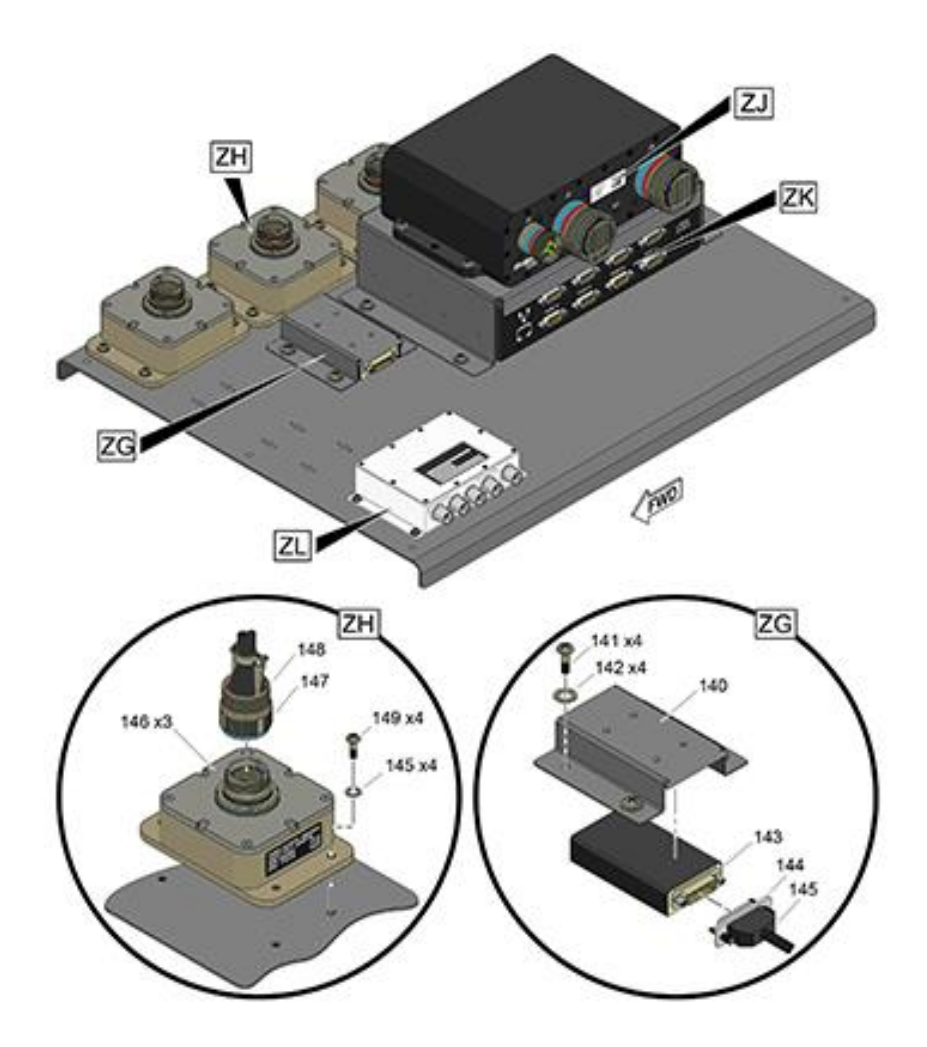

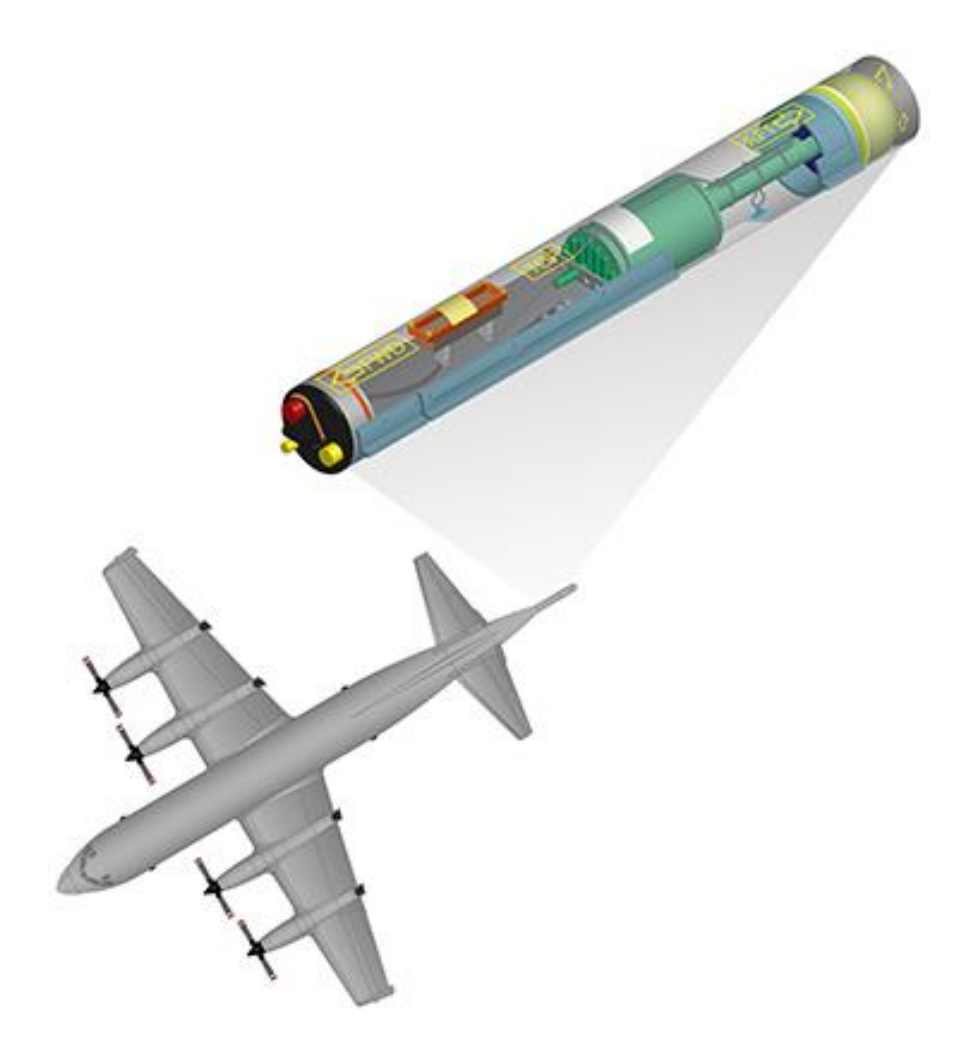

# Rendering Glass and Liquid

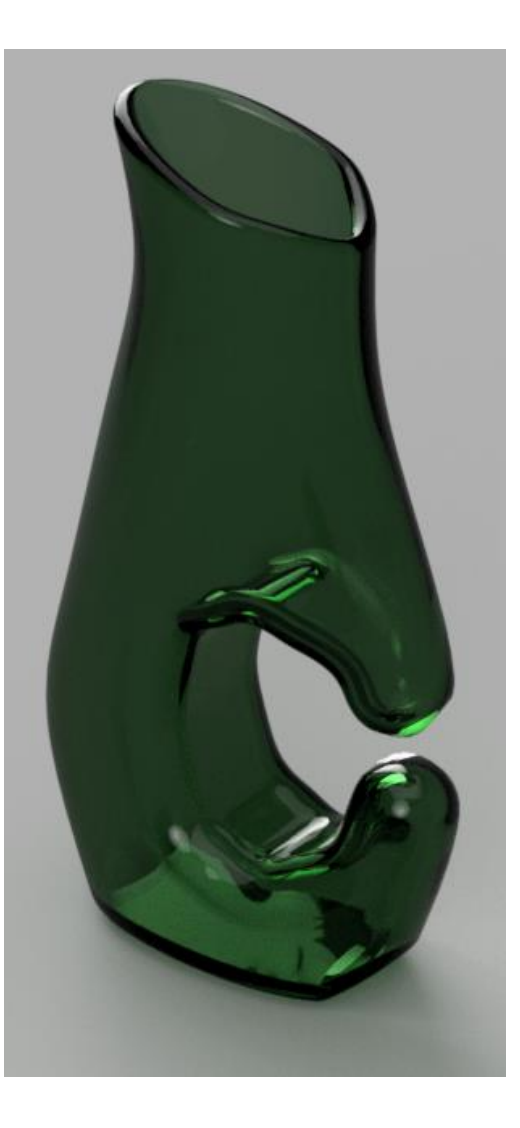

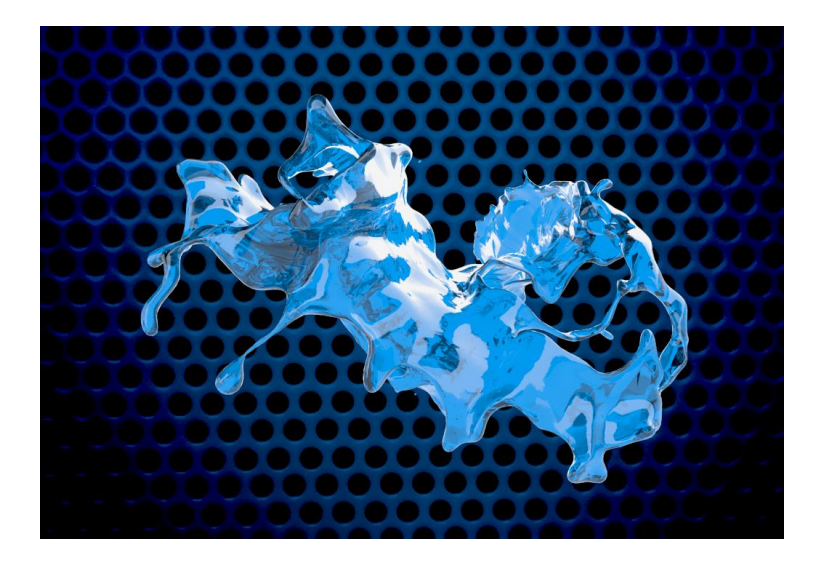

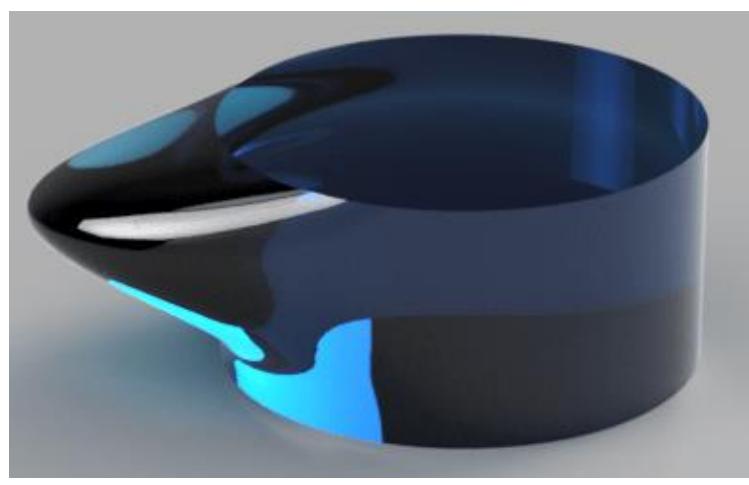

# Rendering Screen

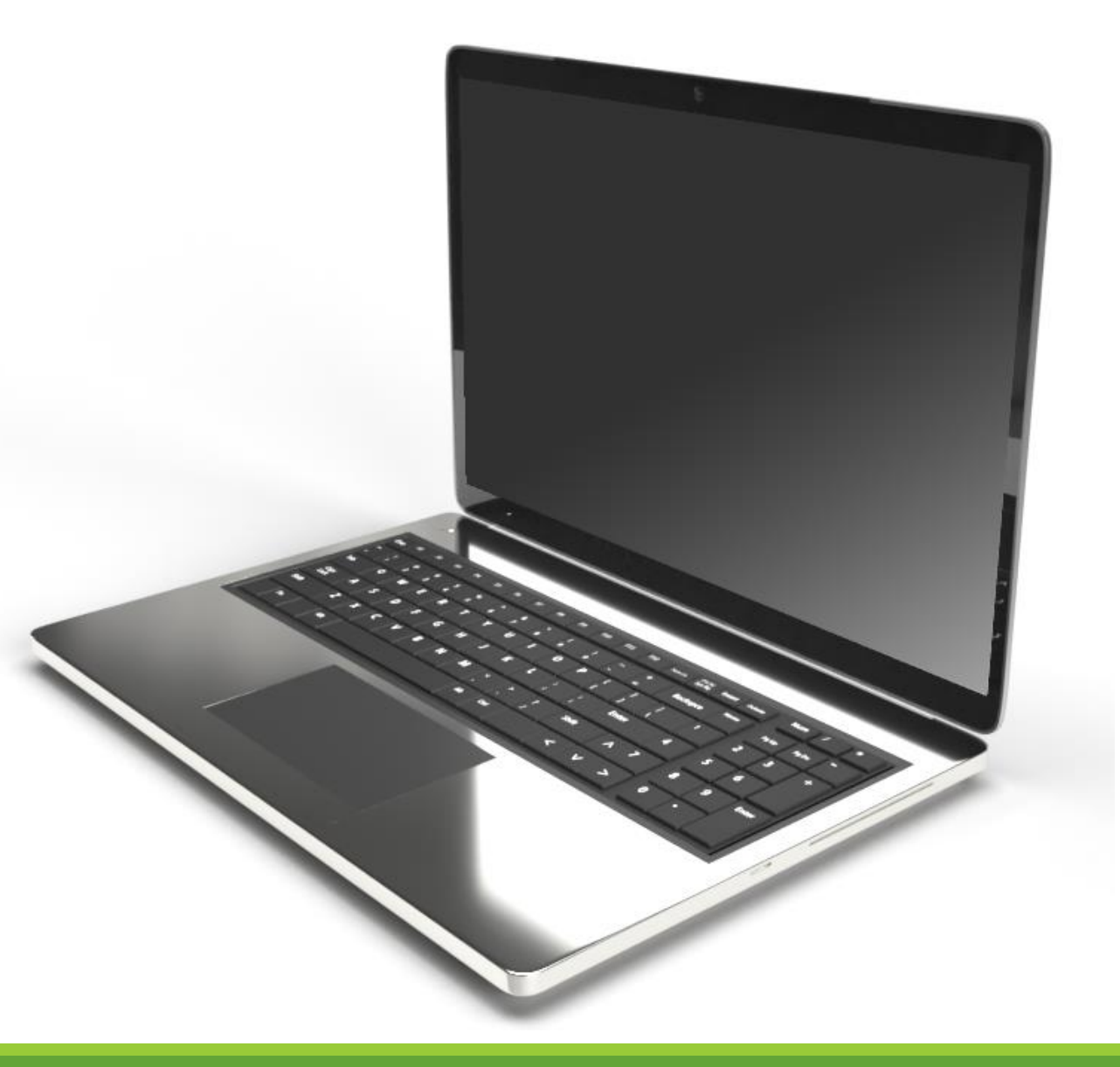

# Rendering Chrome and Steel

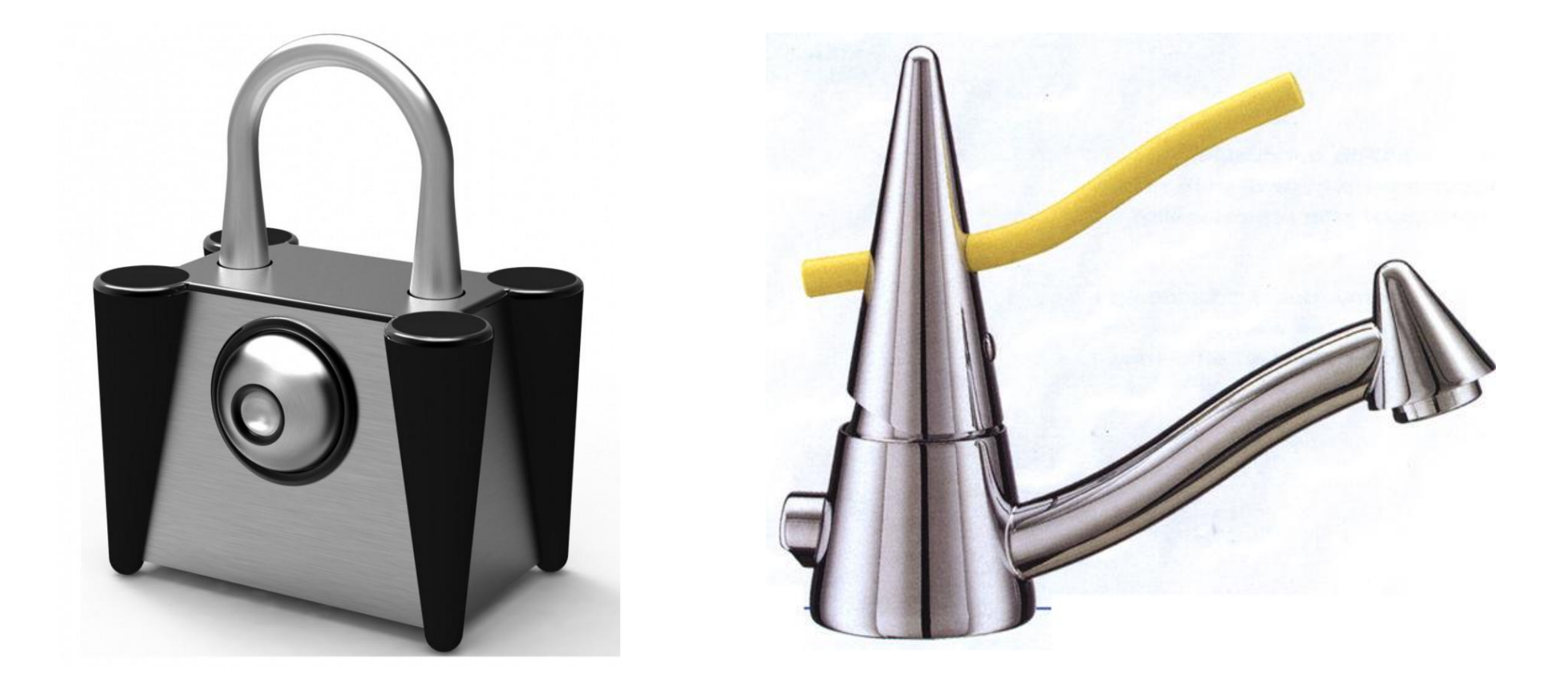

# Rendering Matt Finish

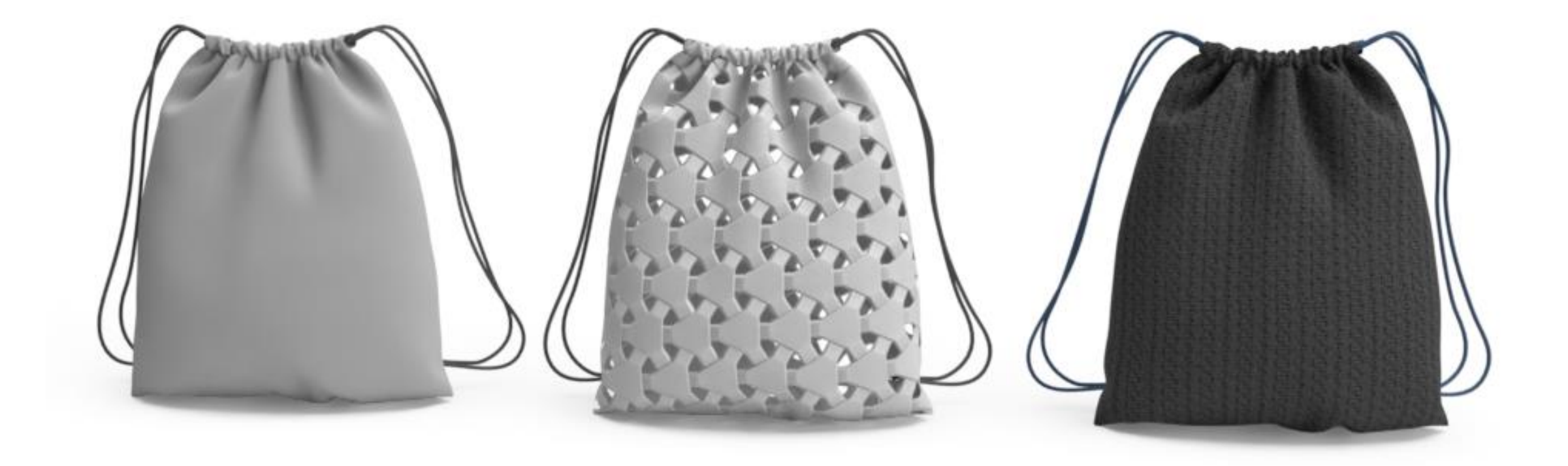

# Additional Rendering Techniques

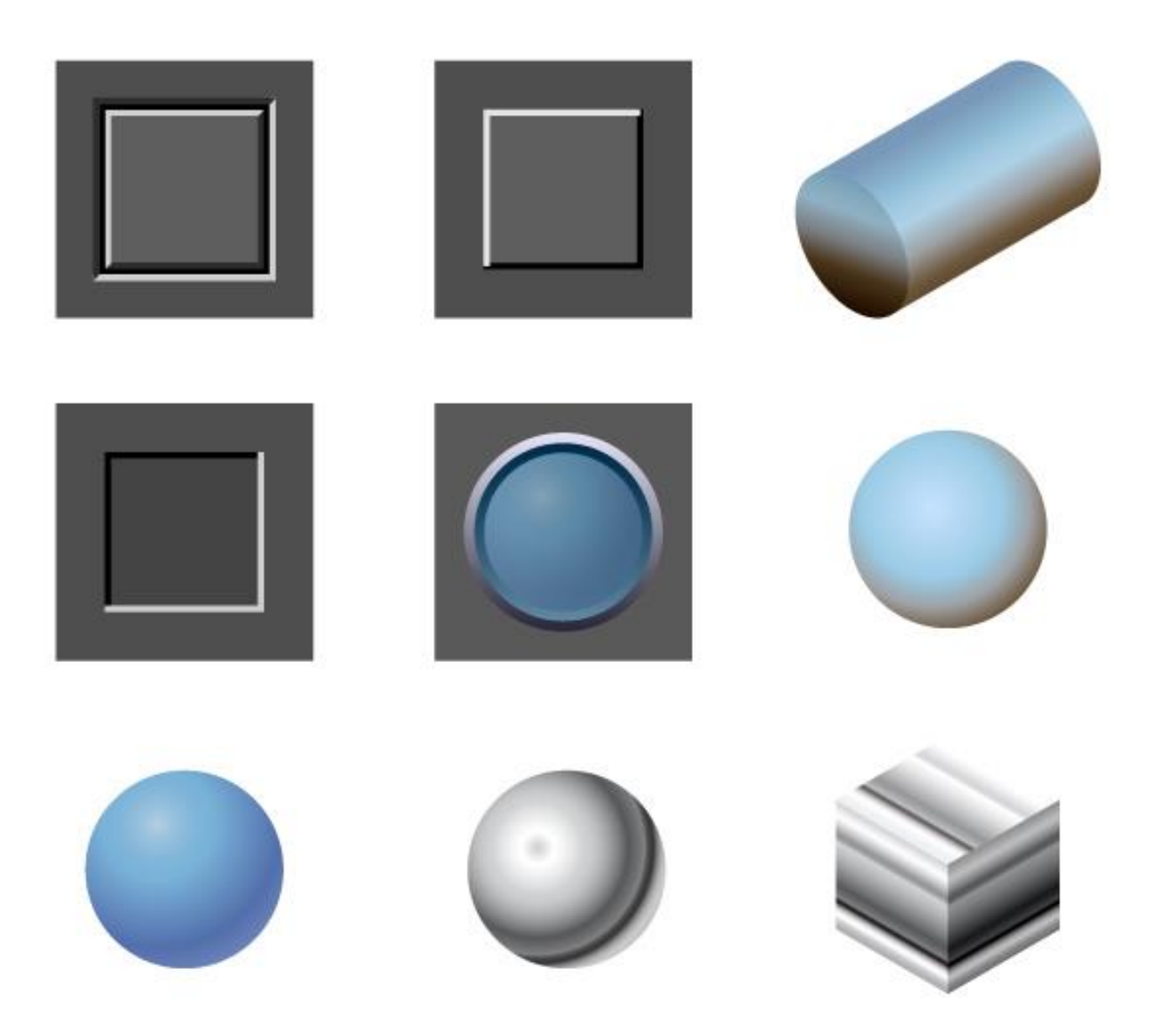

# Gestalts Principles of Design

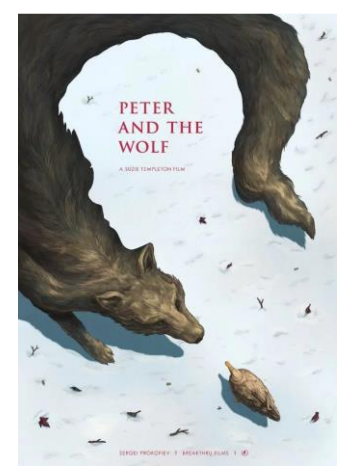

Figure/Ground **Proximity** Proximity **Similarity** Similarity Similar Fate

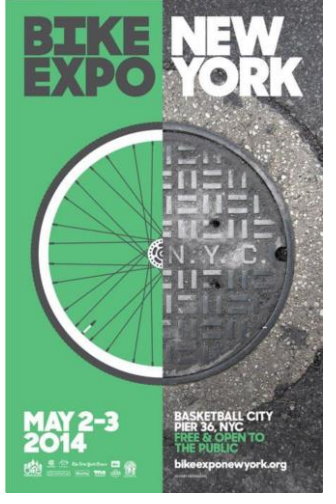

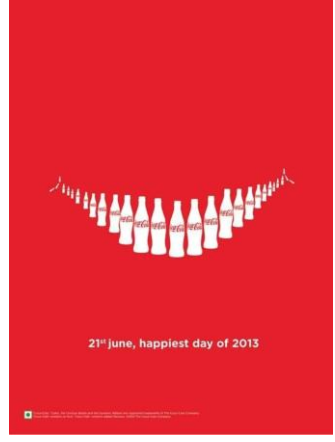

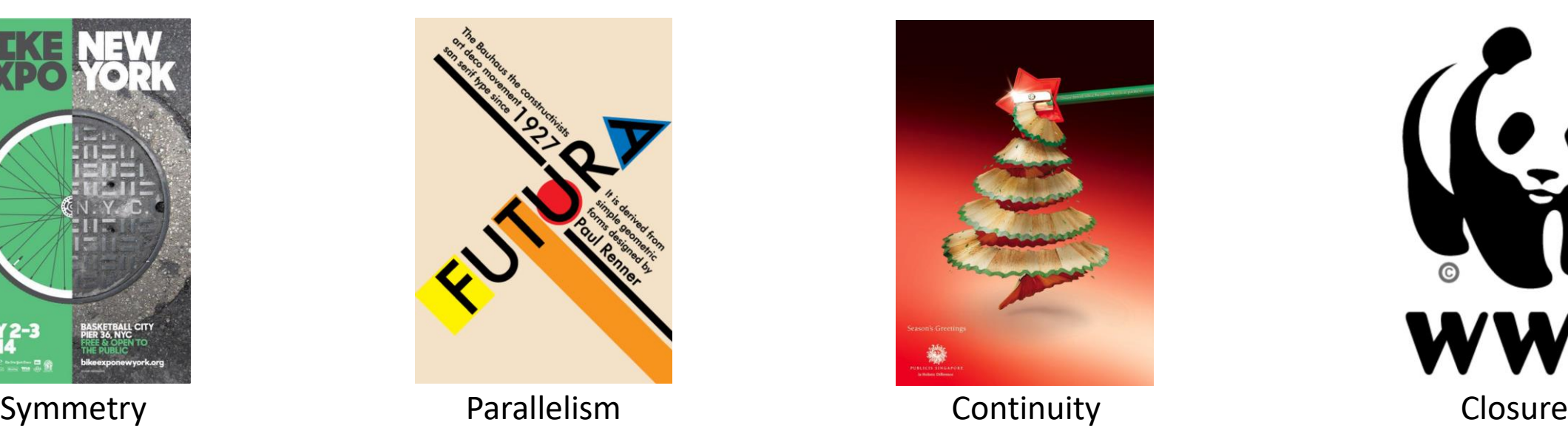

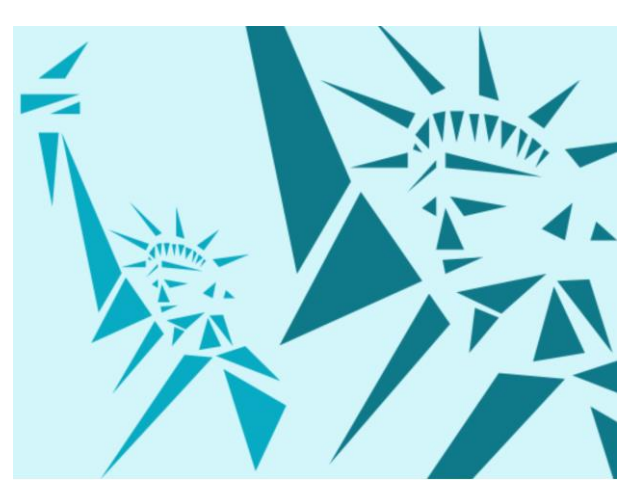

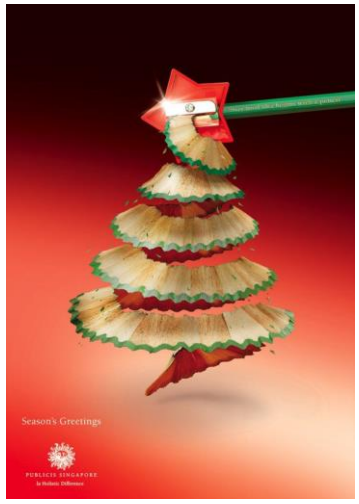

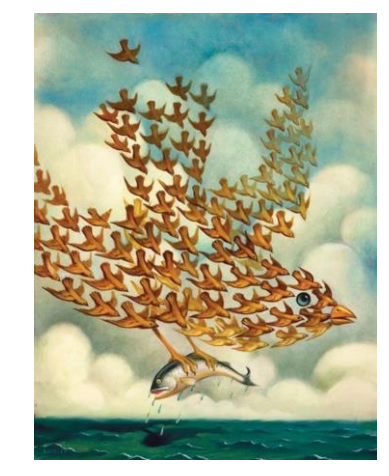

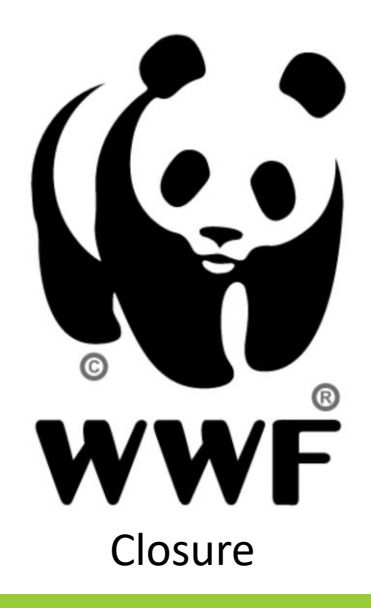

# Thank You Any Questions?

BY: ADAM BRADLEY

EMAIL: [ADAM@MAILYARD.NET](mailto:Adam@mailyard.net)

LINKEDIN: [HTTPS://WWW.LINKEDIN.COM/IN/ADAM-BRADLEY-STUDIO/](https://www.linkedin.com/in/adam-bradley-studio/)